**MTH8302 – Modèles de régression et d'analyse de variance**

# **Chapitre 5 Multiple-3**

- **Traitement des variables catégoriques …….…….. 2-11**
	- **différents modèles**
	- **analyse covariance**
	- **interaction continues X catégoriques**
	- **analyse de modèles**
- **Régressions pénalisées : Ridge Lasso Elasticnet … 12-22**
	- **- utilisation Statistica**
	- **- utilisation JMP Pro**
	- **- exemple : data = diabetes**
- **Modèles Linéaires Généralisés ……………………. 23-36**

# **distribution réponse Y**

- **non symétrique (ex. gamma)**
- **binaire (multinomiale avec 2 modalités)**
- **Poisson (valeurs entières : 0, 1, 2, ..)**
- **- multinomiale (k modalités k ≥ 3) cas 1 : modalités non ordonnées cas 2 : modalités ordonnées**

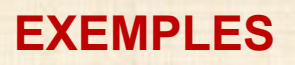

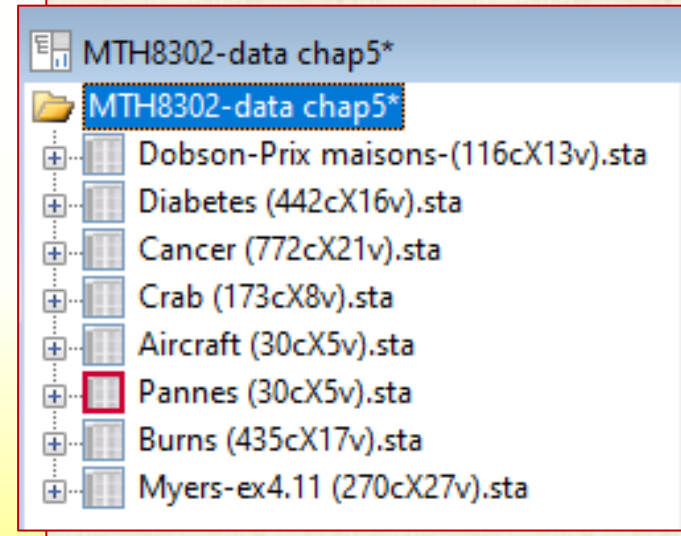

### **codage des variables catégoriques**

### **Exemple de données avec variables continues et variables catégoriques**

Dobson vol 1 p.322-323 prix de maison e

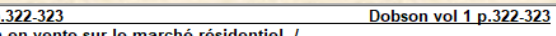

X1 SUP : superficie (pi.car) - variable continue / valeurs de 1000 à 1500

X2 AG : agence immobiliaire : A ou B - variable catégorique à 2 modalités Z : codage de X2 AG : Z = 1 si X2 AG = A / Z = -1 si X2 AG = B

- X3\_PER : période de l'année ; variable catégorique avec 3 modalités
- jan-fev-mar-avr =  $1 /$  jui-aou-sep-oct =  $2 /$  ma-ju-nov-dec = 3
- Z1 Z2 Z3 : codage disjonctif complet de X3\_PER
	- $Z1 = 1$  si X3 PER = jan-fev-mar-avr  $l = 0$  sinon
		- $Z2 = 1$  si X3 PER = jui-aou-sep-oct  $1 = 0$  sinon
		- $Z3 = 1$  si  $X3$  PER = ma-ju-nov-dec  $/ = 0$  sinon
- Z4, Z5 : codage è effet de X3 PER  $74:1$  vs  $3$  /  $72:2$  vs  $3$
- Y\_PR = prix\_demandé

Dobson-Prix maisons.ca

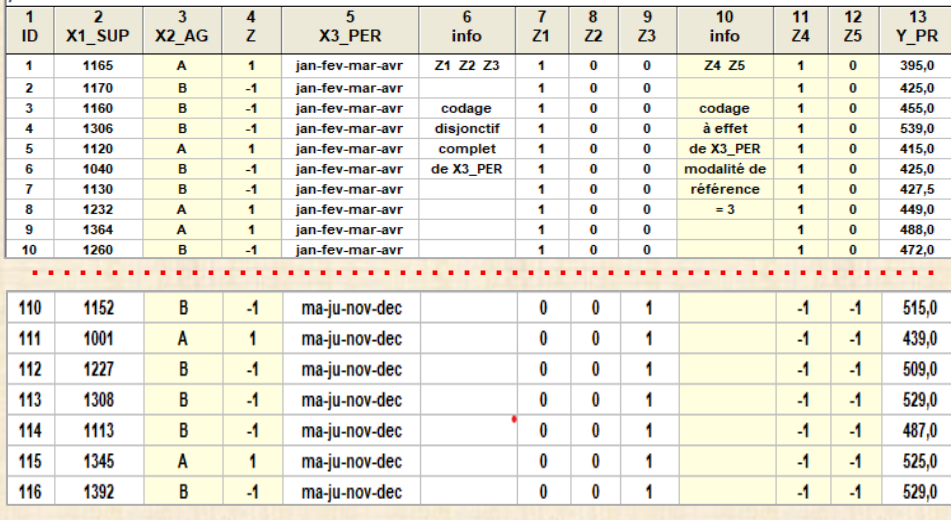

**Codage à effet (recommandé) utilisé par Statistica U variable catégorique modalités m1 m2 … mk utilisation de (k-1) variables, disons Z, à valeurs 1 / 0 / -1 mk modalité de référence pour comparaison aux autres**

> $Z_1 = 1$  si  $U = m_1$  $= 0$  si U = m<sub>2</sub>,...,m<sub>k-1</sub>  $= -1$  si  $U = m_k$  $Z_2 = 1$  si U = m<sub>2</sub>  $= 0 \text{ si } U = m_1, \ldots, m_{k-1}$  $= -1$  si  $U = m_{k}$  **…………………………..**   $Z_{k-1}$  = 1 si U =  $m_{k-1}$  $= 0$  si U = m<sub>1</sub>,...,m<sub>k-2</sub><br>= -1 si U = m<sub>k</sub>

**E** -1 si U =  $m_k$  2

**variables catégoriques : 3 types de codage codage 1 : disjonctif complet codage 2 : disjonctif complet restreint codage 3 : codage à effet** 

**codage disjonctif complet avec variables**

 **indicatrices**

**X3\_PER : catégorique 3 modalités m1 m2 m3 m1=jan-fev-mar-avr / m2=jui-aou-sep-oct m3=ma-ju-nov-dec**

**codage avec Z1 Z2 Z3 à valeurs 1 ou 0 selon modalité m1 m2 m3**

> **contrainte : Z1 + Z2 + Z3 = 1 conséquence : multi colinéarité**

**codage disjonctif complet restreint**

**X3\_PER : catégorique avec 3 modalités m1=jan-fev-mar-avr / m2=jui-aou-sep-oct m3=ma-ju-nov-dec**

 **codage avec 2 indicatrices Z1 Z2 selon modalité m1 m2 seulement m3 représentée par Z1 = 0 Z2 = 0 pas de contrainte entre Z1 et Z2 conséquence : représente effet général dans modèle statistique**

**Exemple X3\_PER catégorique 3 modalités codée avec Z4 et Z5 seulement** 

**Exemple X2\_AG : catégorique 2 modalités A B codée avec Z = 1 ou -1 selon modalité A ou B cas particulier codage à effet** 

# **Modèles avec variables continues et variables catégoriques**

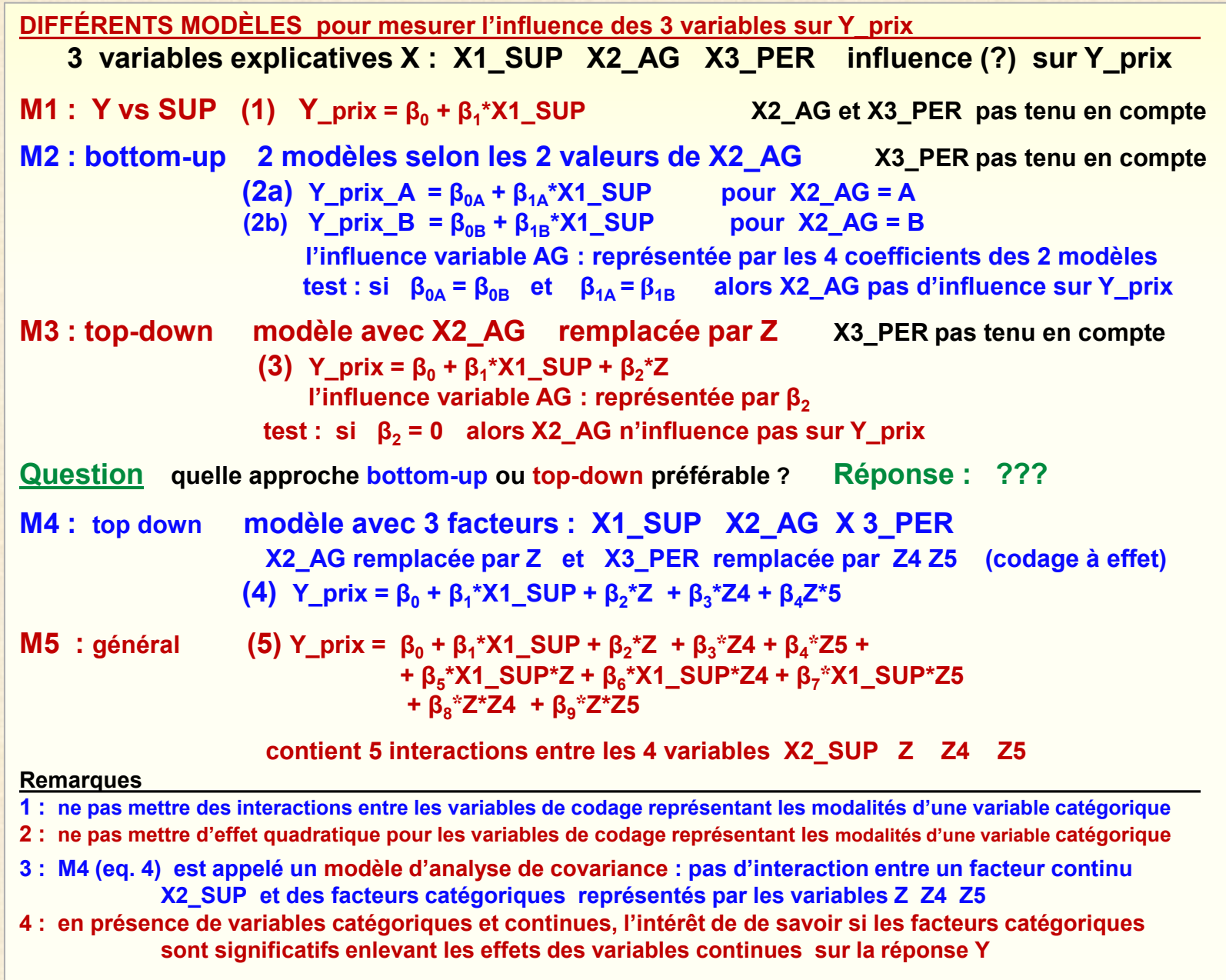

# **Modèles avec variables continues et variables catégoriques**

**M6 modèle global avec le codage disjonctif complet Z1 Z2 Z3 (variable X3\_PER)**

$$
M6 \t (6) Y_prix = β0 + β1*X1_SUP + β2*Z + β3*Z1 + β4*Z2 + β5*Z3 ++ β6*X1_SUP*Z + β7*X1_SUP*Z1 + β8*X1_SUP*Z2 + β9*X1_SUP*Z3+ β10*Z*Z1 + β11*Z*Z2 + β12*Z*Z3
$$

**matrice design X** 

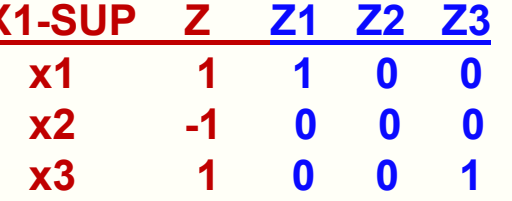

 $71 + 72 + 73 = 1$  **x2 -1 0 0 0 dépendance linéaire**

**M7 modèle global avec le codage disjonctif complet restreint avec Z1 Z2 seulement quand Z3 = 1 alors Z1 = Z2 = 0 l'équation (6) devient**

 **(7) Y\_prix = β<sup>0</sup> + β<sup>1</sup> \*X1\_SUP + β2\*Z + β<sup>5</sup> + β<sup>6</sup> \*X1\_SUP\*Z + β9\*X1\_SUP + β12\*Z**

 $(\beta_0 + \beta_5) + (\beta_1 + \beta_9)^* X1$ **\_SUP +**  $(\beta_2 + \beta_{12})^* Z + \beta_6^* X1$ **\_SUP\*Z** 

 **l'effet général β**0 **est modifié par β5 qui est l'effet de la modalité m3**

 **cette situation n'est pas présente avec le codage à effet conclusion : codage a effet est préférable au codage disjonctif complet restreint** **Modèle d'analyse de covariance : pas d'interaction entre les variables continues et les variables catégoriques**

$$
M4: (4) \quad Y_{prix} = β_0 + β_1 * X1_{SUP} + β_2 * Z + β_3 * Z4 + β_4 * Z5
$$

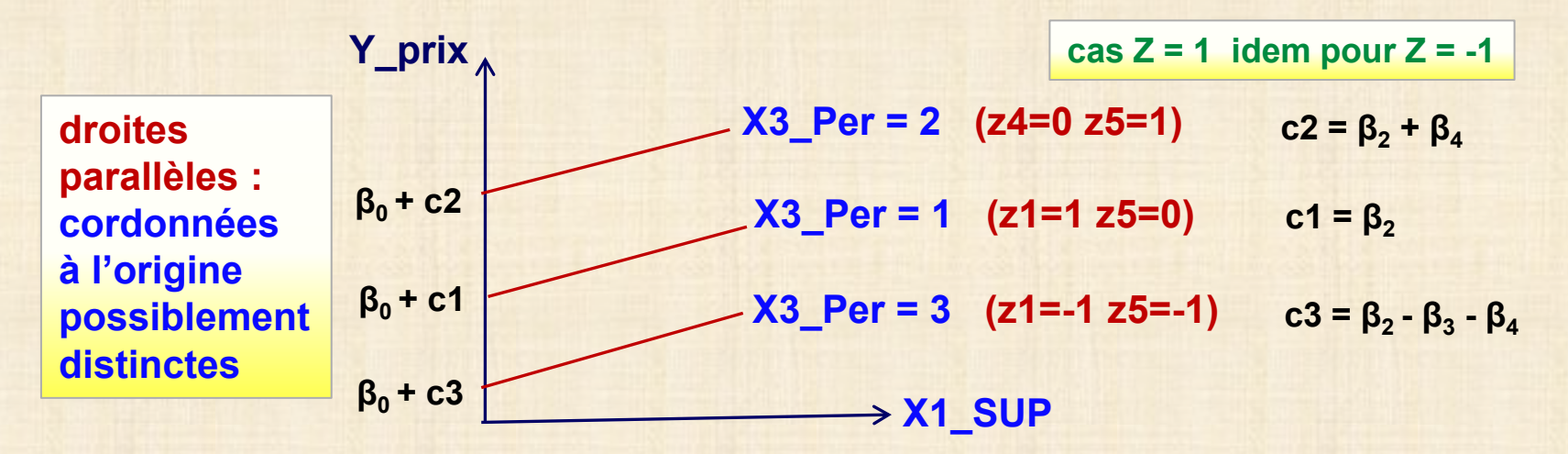

**droites parallèles: permet de tester l'influence de la variable catégorique X3\_Per via Z4 et Z5 indépendamment de la valeur de la variable continue X1\_SUP** 

**Test de H0 : c1 = c2 = c3 = 0**  $(\beta_2 = \beta_3 = \beta_4 = 0)$  si rejetée alors X3\_Per influence Y Prix

**général : comparaison des différents modèles se fait par l'intermédiaire du test F**

Test : si 
$$
F = [SS_{MC} - SS_{MR} / 3] / [SSE_{MC} / (n - 5)] > F_{3, n-5, \alpha}
$$
  
sion ne rejette pas H<sub>0</sub> modèle réduit (MR) est OK  
si on rejette H<sub>0</sub> module complet (MC) est OK

**Si interaction : variable S (superficie) et variables catégoriques Z4, Z5 ajout S\*Z4 S\*Z5 dans le modèle**

**Modèles avec pentes distinctes**

 **interaction entre la variable continue (covariable = S) et la variable catégorique X3\_PER**

**MC : Modèle Complet**

**Y** =  $\beta_0$  +  $\beta_1$ <sup>\*</sup>S +  $\beta_2$ <sup>\*</sup>Z4 +  $\beta_3$ <sup>\*</sup>Z5 +  $\beta_4$ <sup>\*</sup>S<sup>\*</sup>Z4 +  $\beta_5$ <sup>\*</sup>S<sup>\*</sup>Z5

**Sous modèles: MR1 MR2 MR3 MR1 : Y =**  $\beta_0$  **+**  $\beta_4$ **<sup>\*</sup>S +**  $\beta_2$ **<sup>\*</sup>Z4 +**  $\beta_3$ **<sup>\*</sup>Z5 H**<sub>0</sub>:  $β$ <sub>4</sub> =  $β$ <sub>5</sub> = 0 pentes identiques - interceptes distincts **MR2 : Y =**  $\beta_0$  **+**  $\beta_4$ **\*S +**  $\beta_4$ **\*S\*Z4 +**  $\beta_5$ **\*S\*Z5 H<sub>0</sub>:**  $β$ <sub>2</sub> =  $β$ <sub>3</sub> = 0 pentes distinctes - interceptes identiques **MR3 :**  $Y = \beta_0 + \beta_1^* Z$ **H<sub>0</sub>:**  $\beta_2 = \beta_3 = \beta_4 = \beta_5 = 0$  modèle identique 3 périodes

**Utilisation de tests F pour choisir le modèle approprié** 

**MODÈLES : variables continues + variables catégoriques**

# **3 Variables : X1\_SUP / X2\_AG / X1\_PER MODÈLES**

Dobson vol 1 p.322-323

Dobson vol 1 p.322-323

prix de maison en vente sur le marché résidentiel / X1 SUP : superficie (pi.car) - variable continue / valeurs de 1000 à 1500  $|X2 \text{ AG}|$ : agence immobiliaire : A ou B - variable catégorique à 2 modalités Z: codage de X2 AG:  $Z = 1$  si X2 AG = A /  $Z = -1$  si X2 AG = B X3 PER : période de l'année : variable catégorique avec 3 modalités  $ian$ -fev-mar-avr = 1 / iui-aou-sep-oct = 2 / ma-iu-nov-dec = 3 Z1 Z2 Z3 : codage disjonctif complet de X3 PER  $Z1 = 1$  si X3 PER = jan-fev-mar-avr  $l = 0$  sinon  $Z2 = 1$  si X3 PER = jui-aou-sep-oct  $1 = 0$  sinon  $Z3 = 1$  si  $X3$  PER = ma-ju-nov-dec  $/ = 0$  sinon Z4, Z5 : codage è effet de X3 PER  $24:1$  vs 3  $1$   $22:2$  vs 3

 $Y PR = prix$  demandé

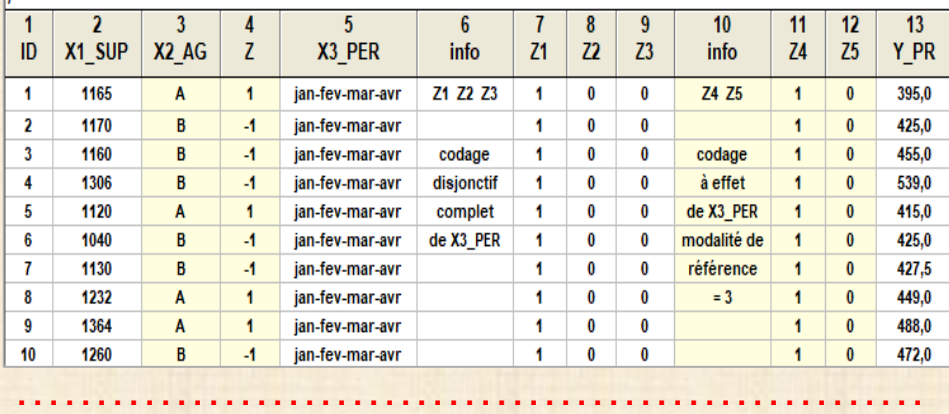

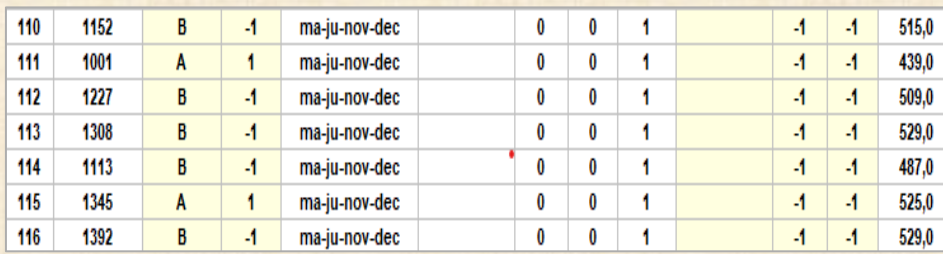

**M1 Y\_prix vs X1\_SUP**

**selon agence immobilière (X2\_AG) X3\_PER pas tenu en compte Q : droites distinctes selon agence X2\_AG?**

### **M2 Y\_prix vs X1\_AG + X2\_SUP**

**modèle d'analyse de covariance (ANCOVA) pas d'interaction entre X1 et X2 conséquence : pentes égales X3\_PER pas tenu en compte**

### **M3 Y\_prix vs X1\_AG + X2\_SUP + X1\*X2**

**modèle avec interaction conséquence : pentes distinctes X3\_PER pas tenu en compte** 

### **M4 : Y\_prix vs X1\_SUP + X2\_AG + X3\_PER + X1\*X2 + X1\*X3 + X2\*X3**

**modèle avec interactions d'ordre 2 conséquence : pentes distinctes** 

# **M1 Y\_prix vs X1\_SUP**

**selon agence immobilière (X2\_AG)**

**X3\_PER pas tenu en compte** 

**Q : droites distinctes selon agence X2\_AG?**

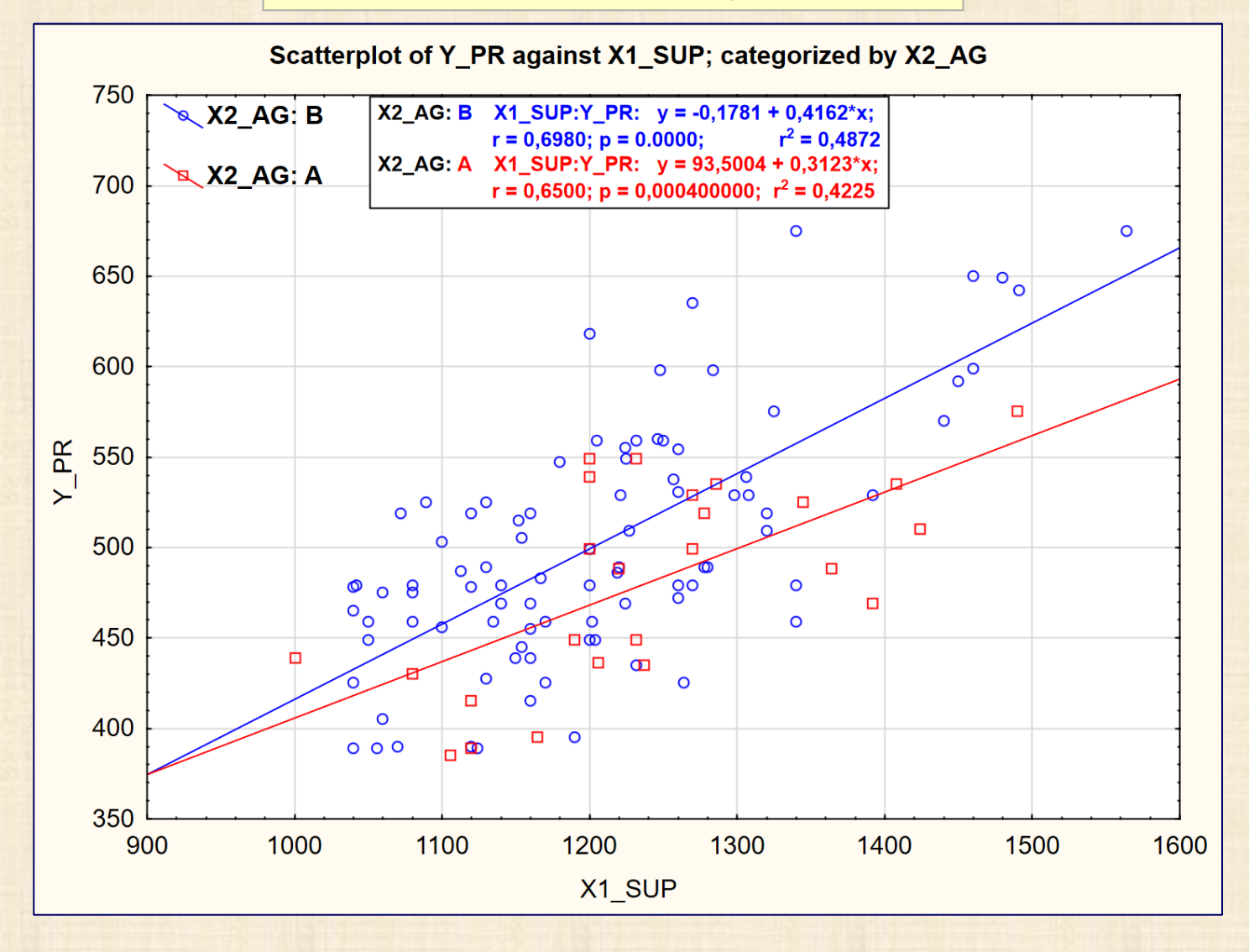

**M2 Y\_prix vs X1\_AG + X2\_SUP modèle d'analyse de covariance (ANCOVA) pas d'interaction entre X1 et X2 conséquence : pentes égales X3\_PER pas tenu en compte**

# **avec GRM**

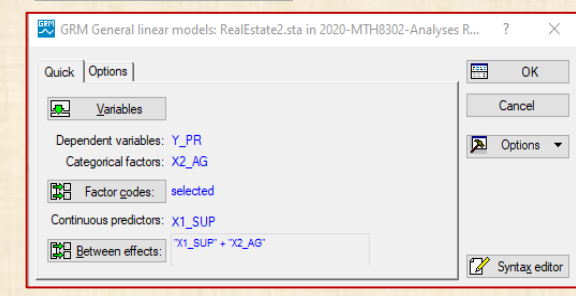

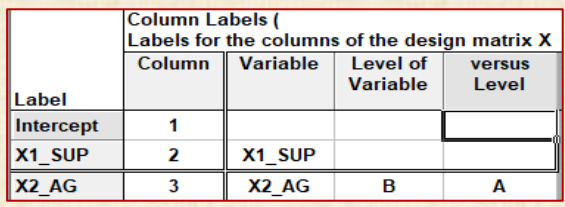

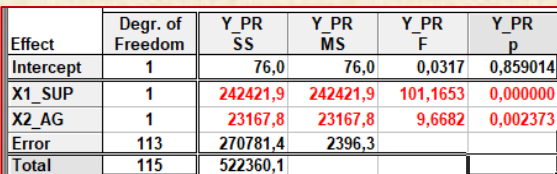

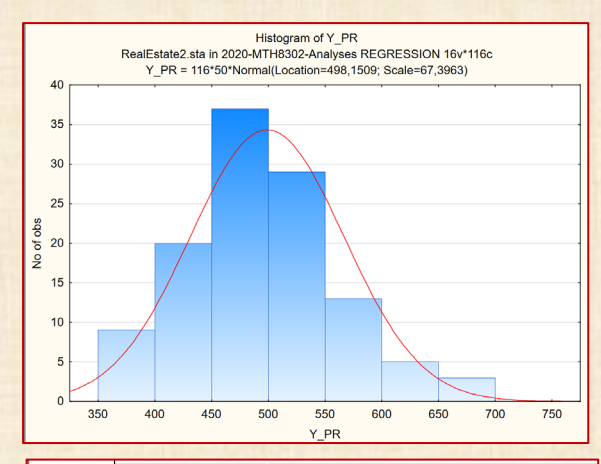

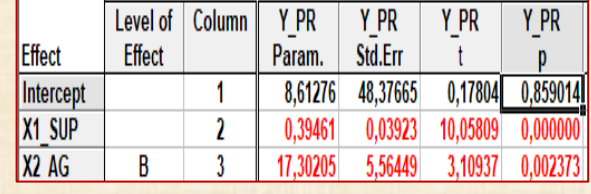

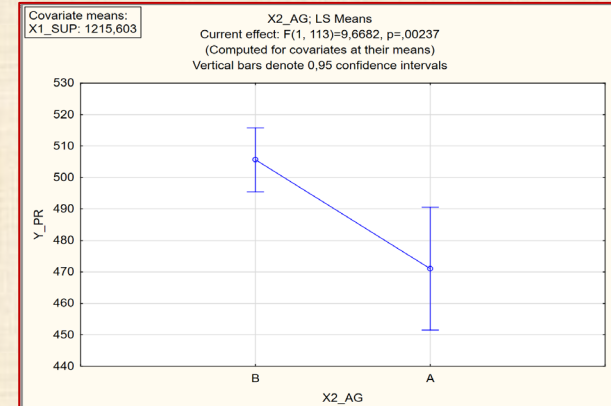

# **avec GLM**

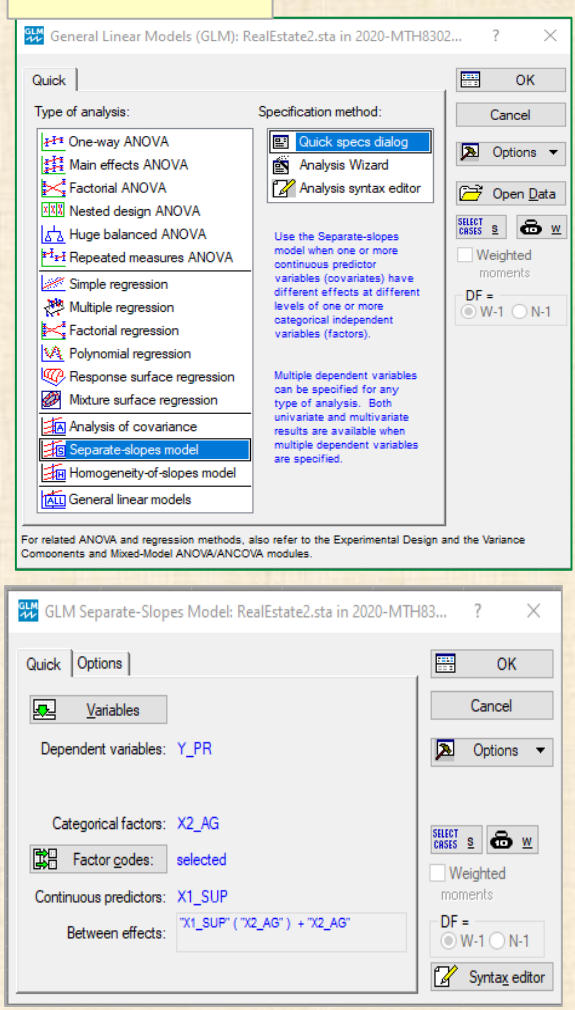

## **GLM résultats identiques à GRM**

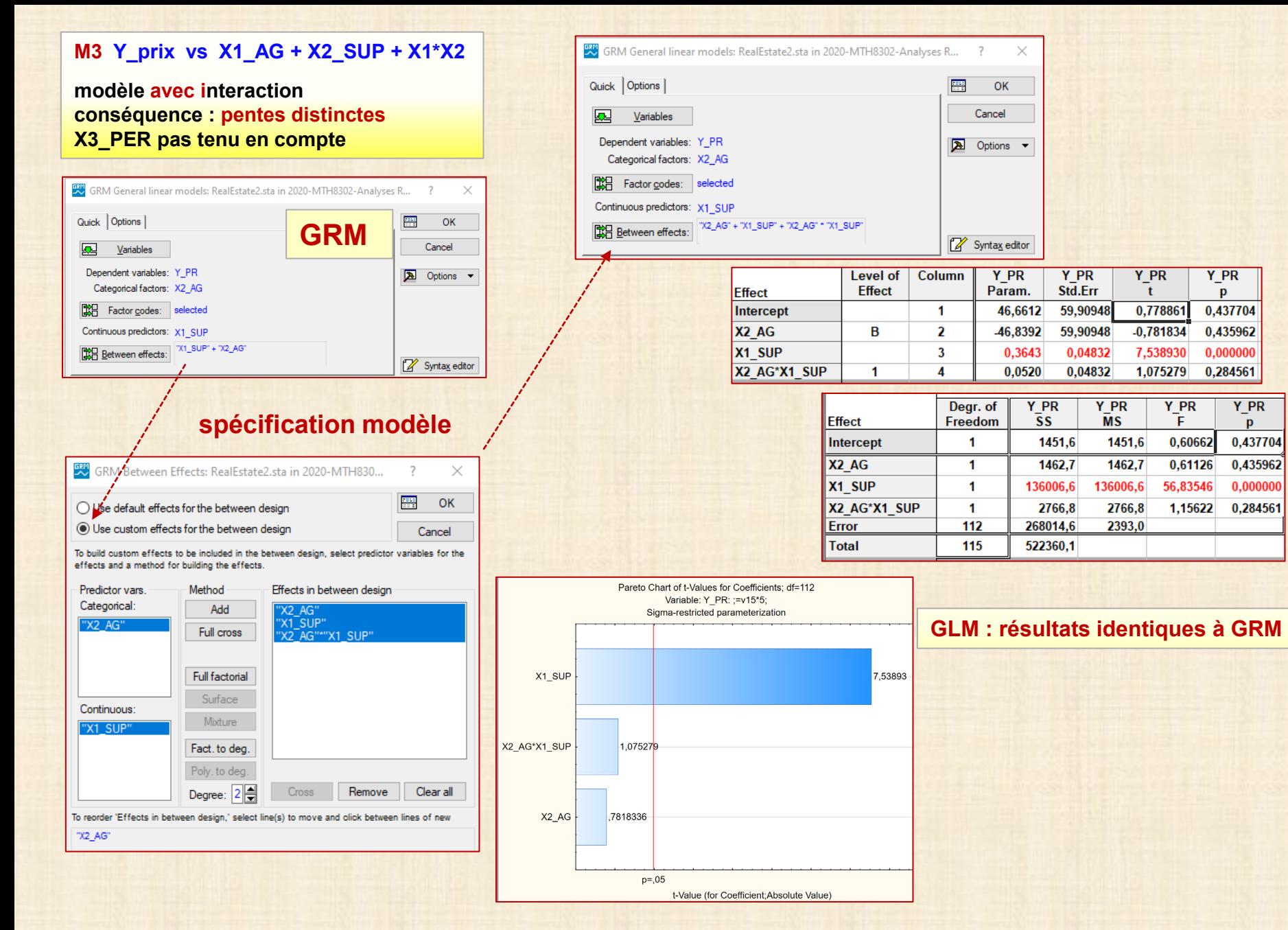

### 10 chapitre 5

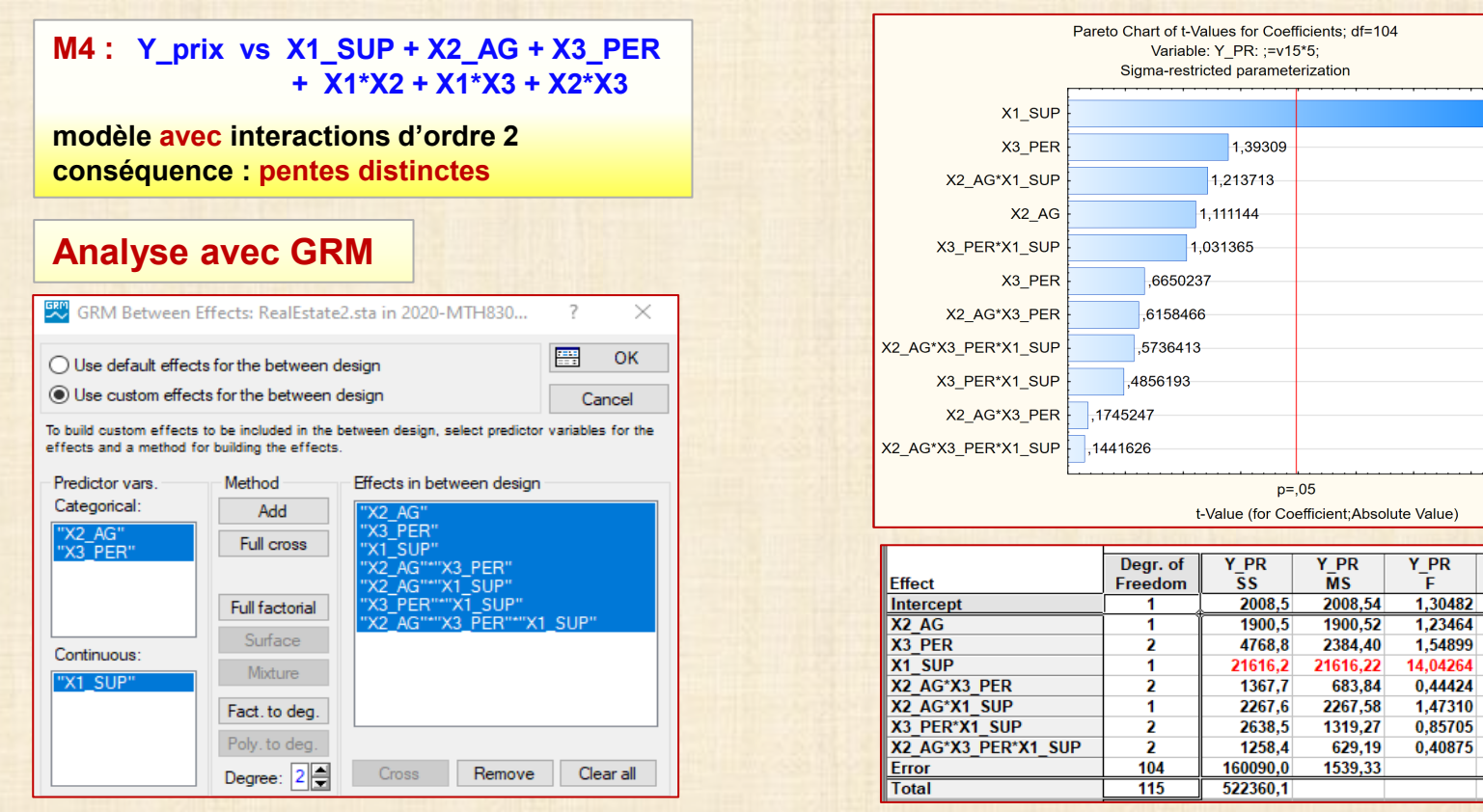

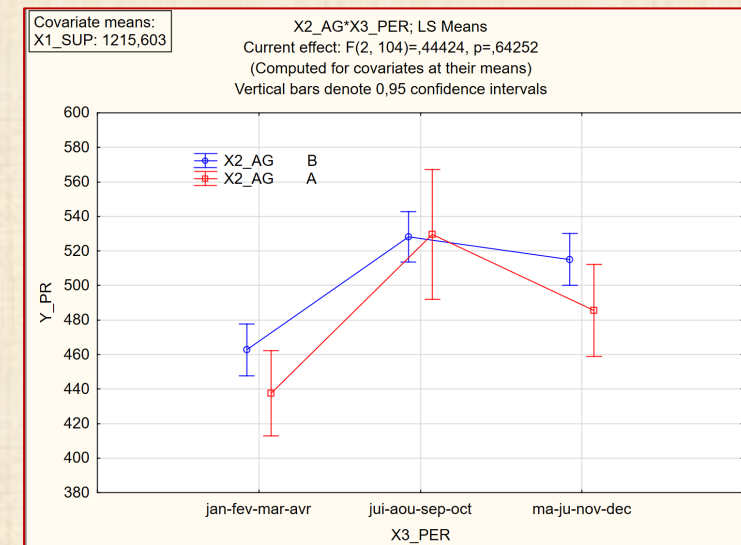

3.747351

**Y PR** 

**p** 

0,255958

0,269068

0.217325

0,000294

0.642520

0.227607

0,427390

0.665546

# **Régressions pénalisées**

**méthode de vraisemblance pénalisée pour ajuster un modèle de régression classique ou logistique. Pénalisation effectuée sur une grille de valeurs d'un paramètre d'ajustement λ Résultat : tend à réduire les coefficients du modele vers 0. (comme ridge) – utile en multicolinéarité.**

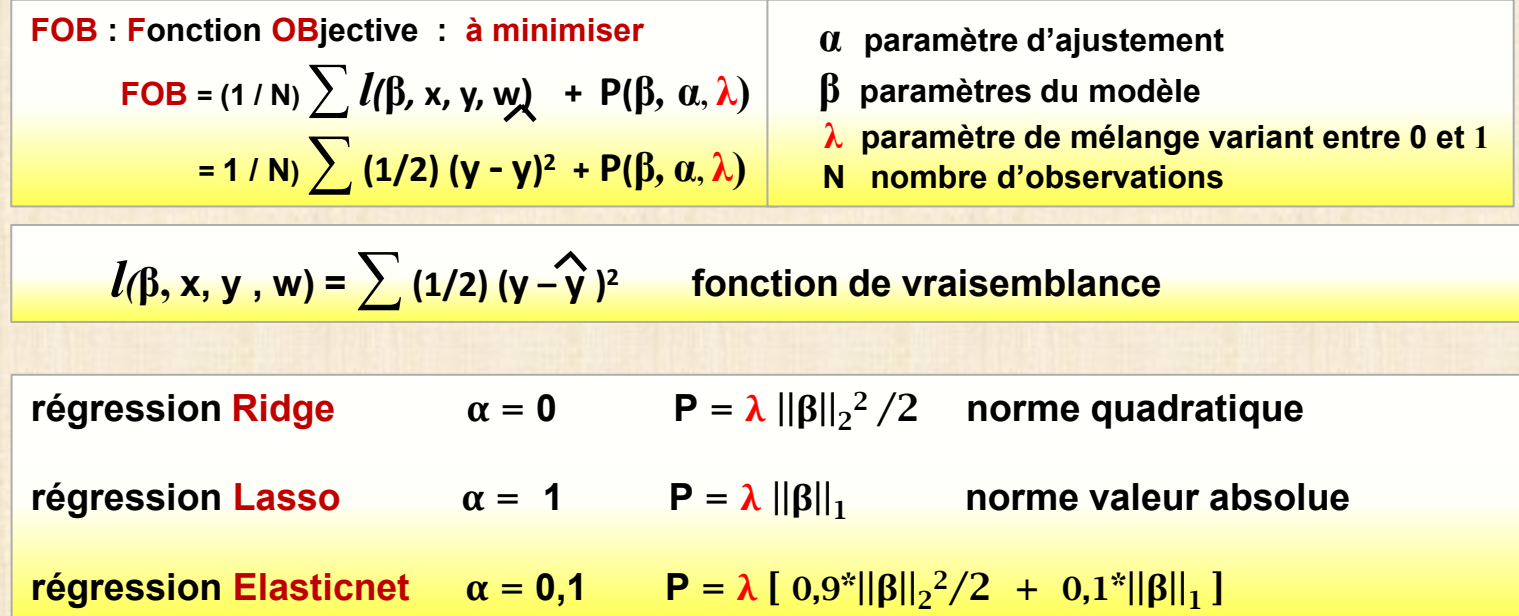

**LASSO est une méthode d'estimation de régression généralisée qui applique une pénalité L1 (valeur absolue) à la vraisemblance lors de l'estimation des paramètres.**

**LASSO fait une sélection des variables (régresseurs X) et tend à choisir un modèle plus parcimonieux en présence de variables corrélées.**

**LASSO ne peut pas sélectionner plus de régresseurs que d'observations lorsque que le nombre de régresseurs est plus grand que le nombre d'observations.**

**La version adaptative de LASSO pénalise moins les variables actives que les variables inactives et se rapproche asymptotiquement d'un modèle incluant uniquement des régresseurs actifs.**

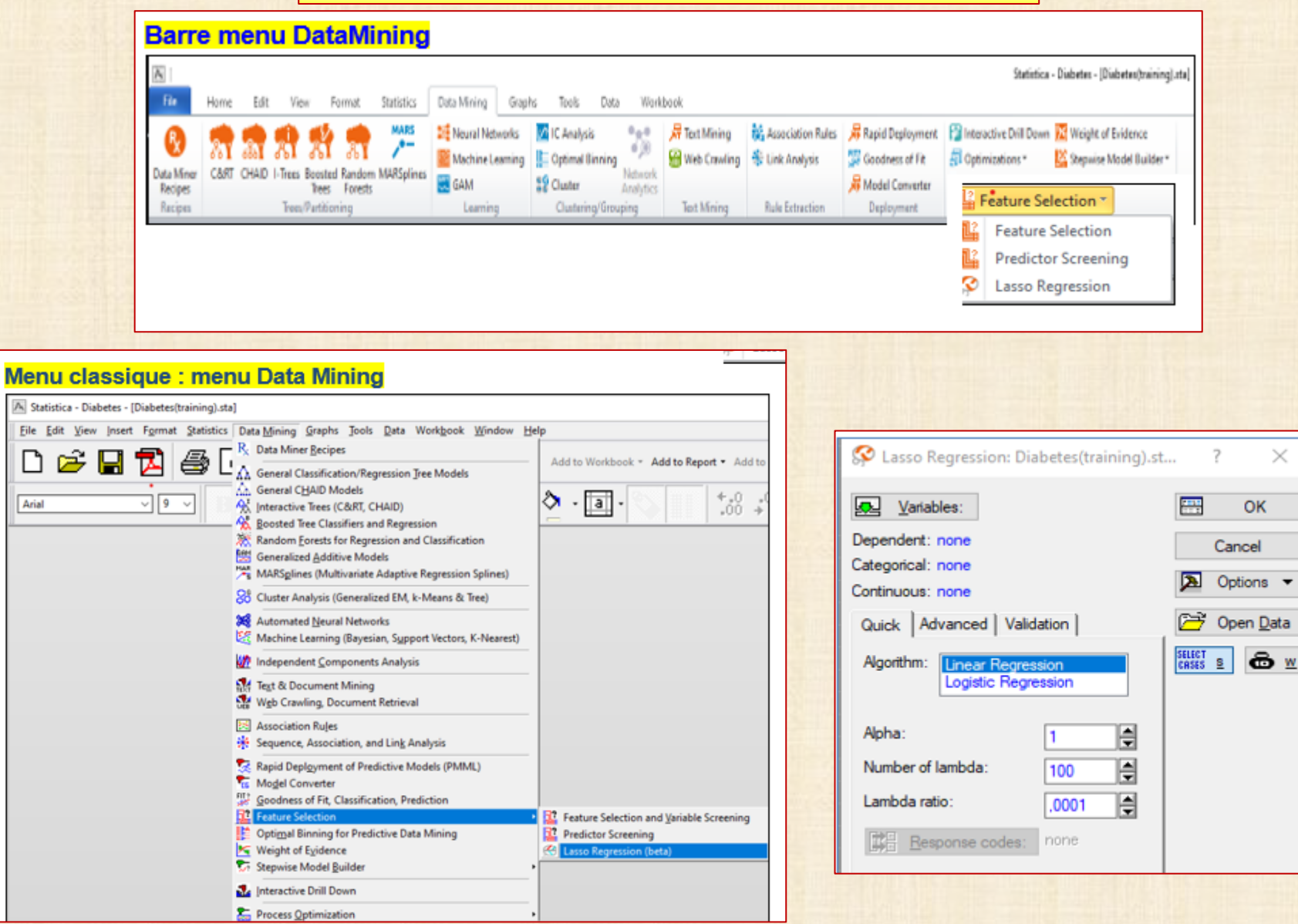

# **EXEMPLE DE DONNÉES diabetes.sta diabetes.jmp**

**Efron, B., Hastie, T., Johnstone, J., and Tibshirani, R. (2004). Least Angle Regression Annals of Statistics (with discussion), vol. 32, pp. 407-499.**

**DATA Diabetes n = 442 observations X 13 variables : 10 X explicatives**

 **X = Age Gender BMI BP Total Cholesterol LDL HDL TCH LGT Glucose Y : 3 réponses Y1 Y2 Y3 (continue, binaire, ordinale)**

**Y1\_continue is a quantitative measure of disease progression one year after baseline. (25 à 346) Y2\_binaire et Y3\_ordinale sont des recodages de Y1\_continue**

**Y2\_binaire = Low si Y\_continue = 200 ou moins / = High si Y\_continue 201 ou plus**

**Y3\_ordinale = Low si Y\_continue = 150 ou moins**

- **= Medium si Y\_continue comprise entre 151 et 200**
- **= High si Y\_continue = 201 ou plus**

**observations séparées en 2 groupes : Training (309 obs.) (v16=1) Validation (133 obs.) (v16=2)**

### **DATA**

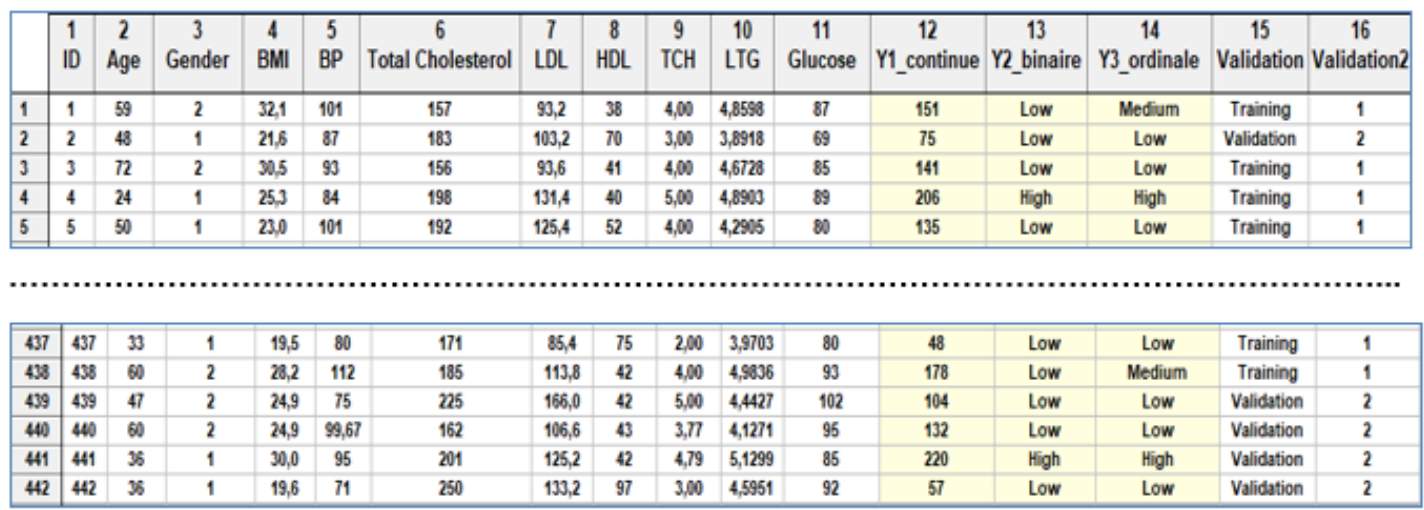

### Analyse des corrélations

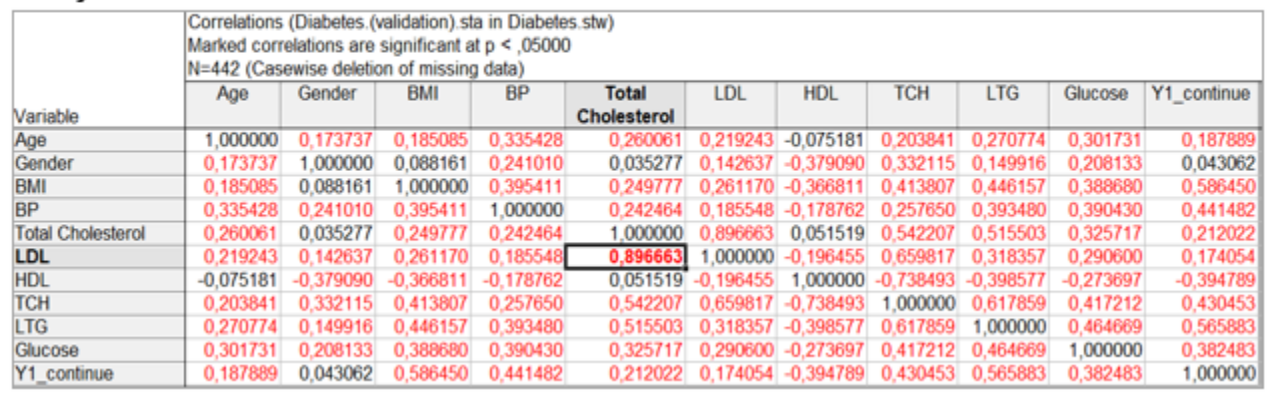

### Analyse de la multi colinéarité

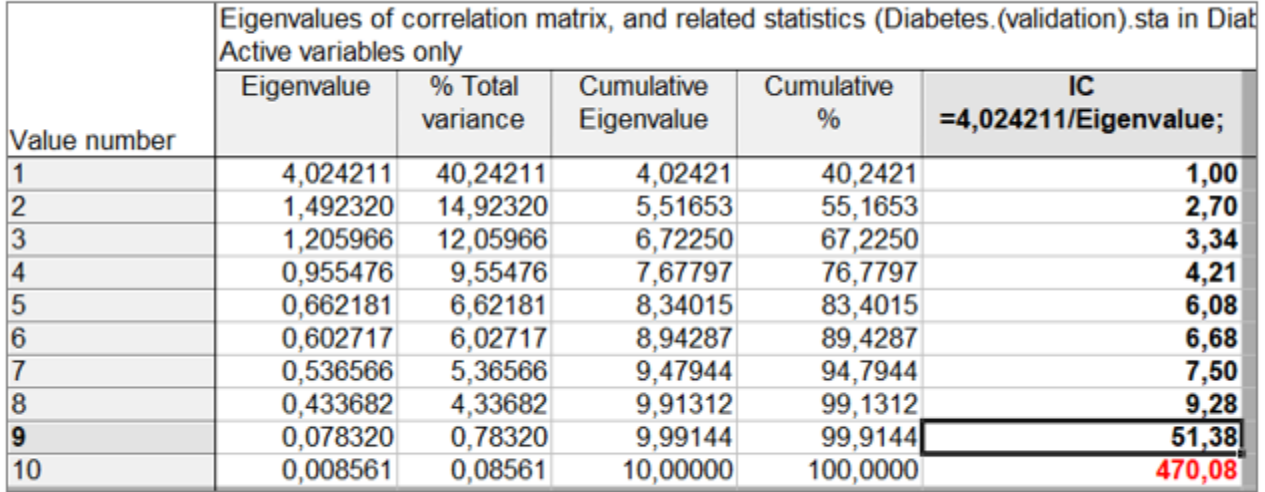

### Diagnostic : multi colinéarité présente

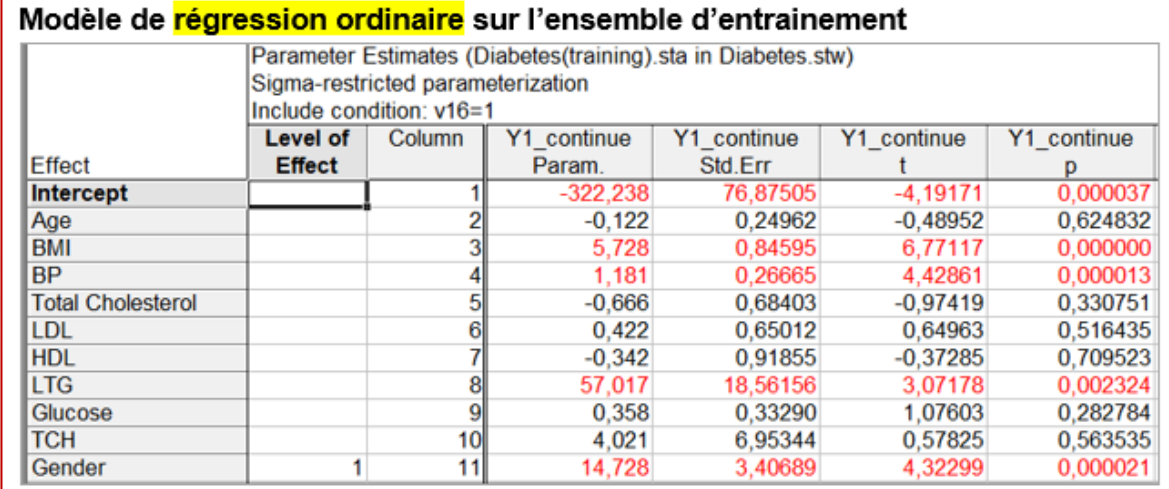

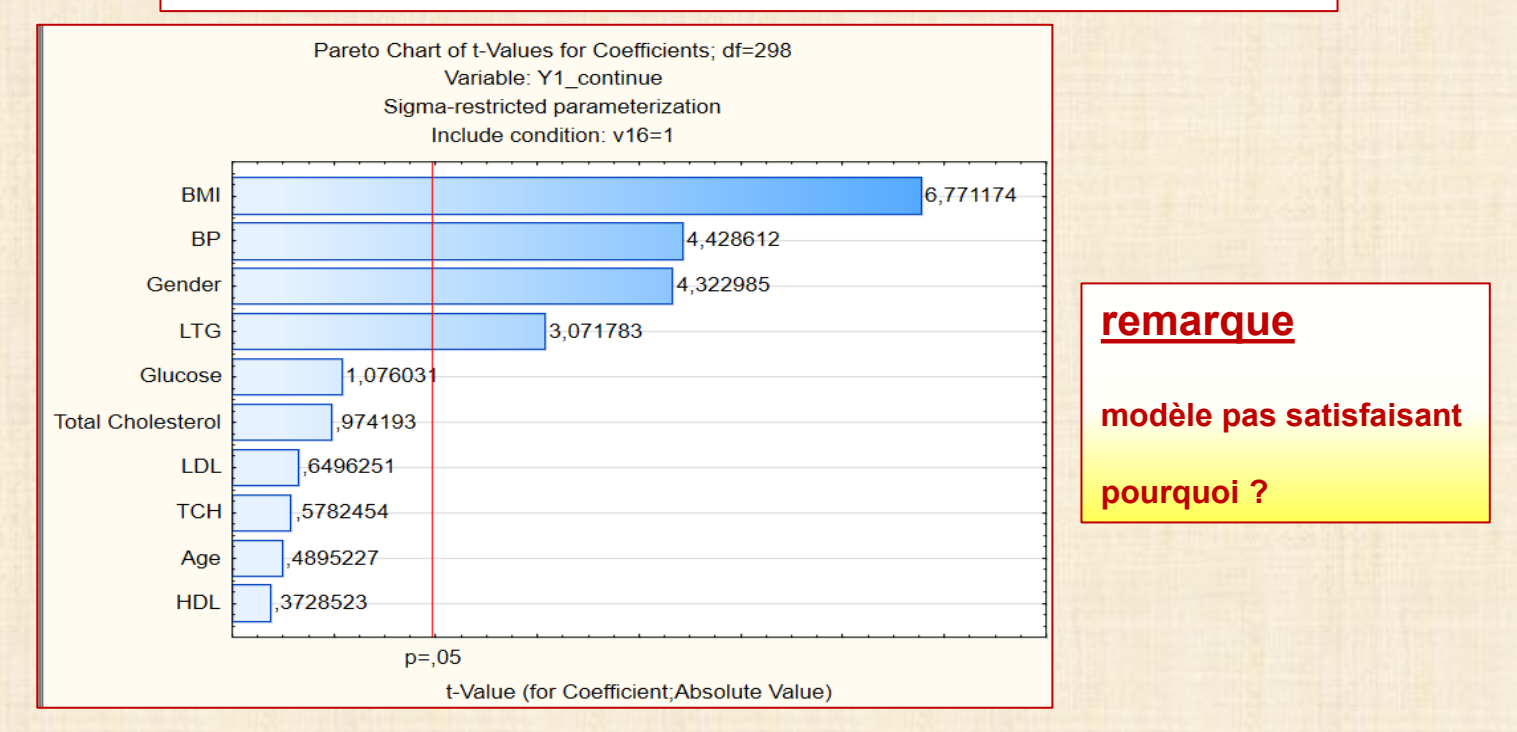

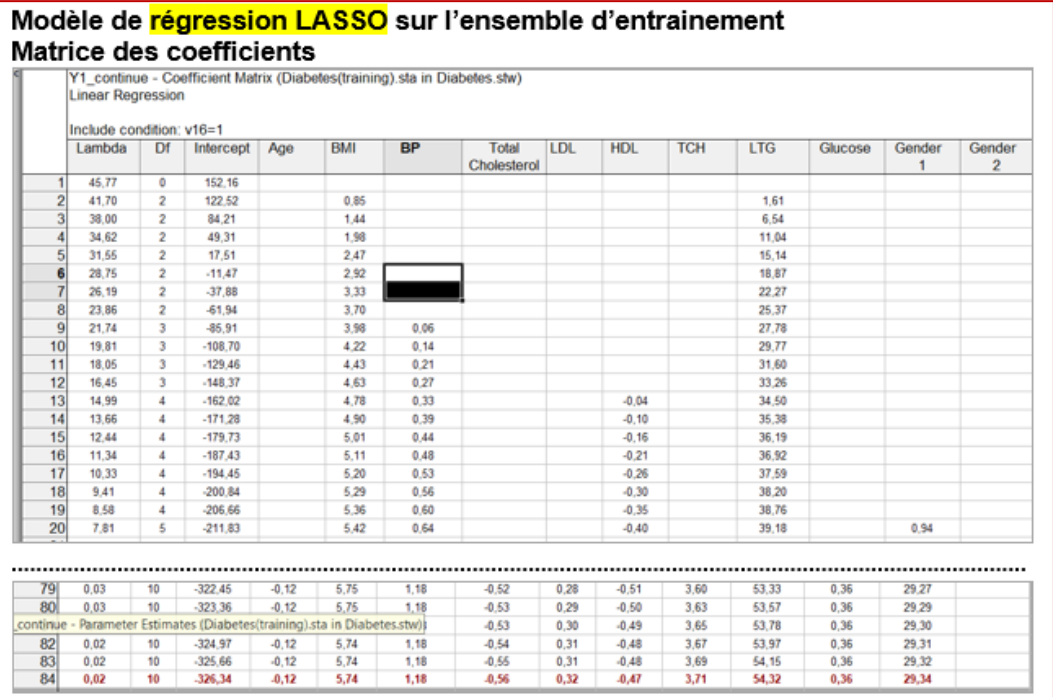

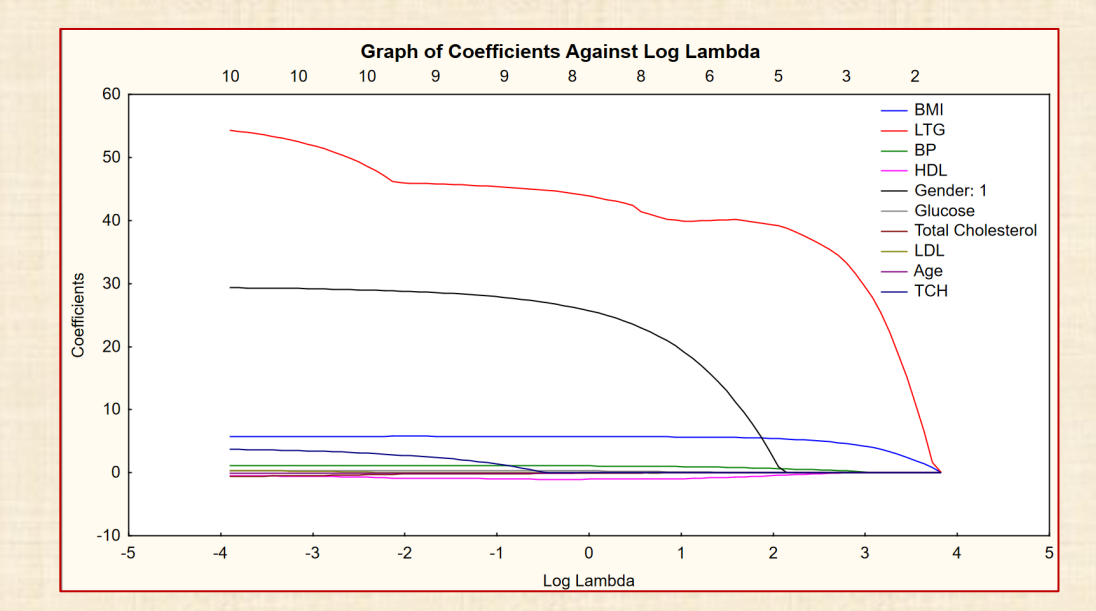

17 chapitre 5

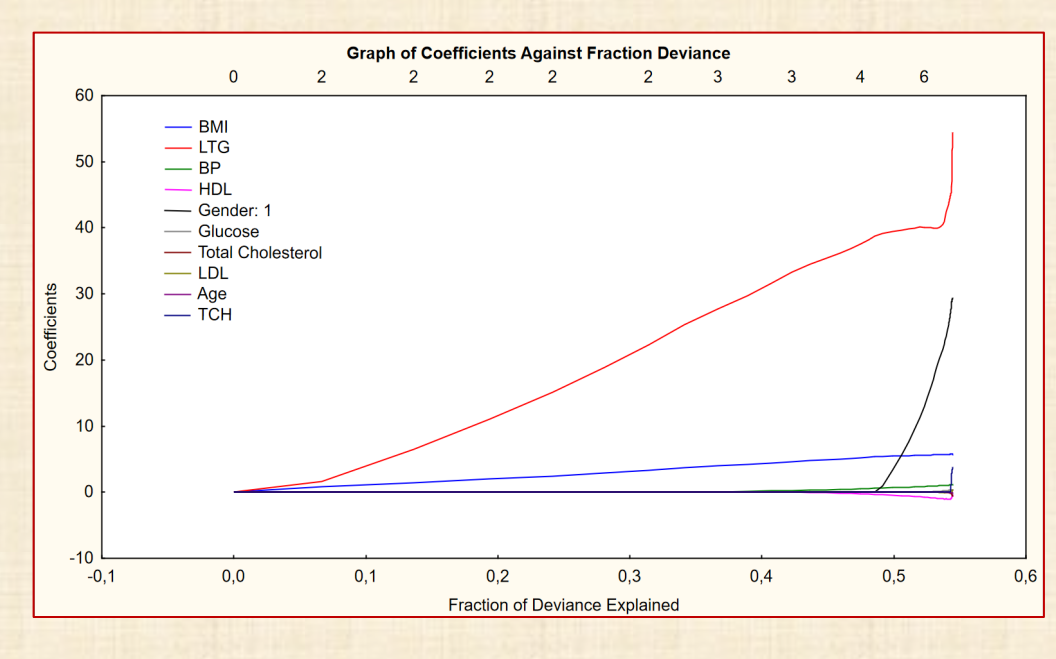

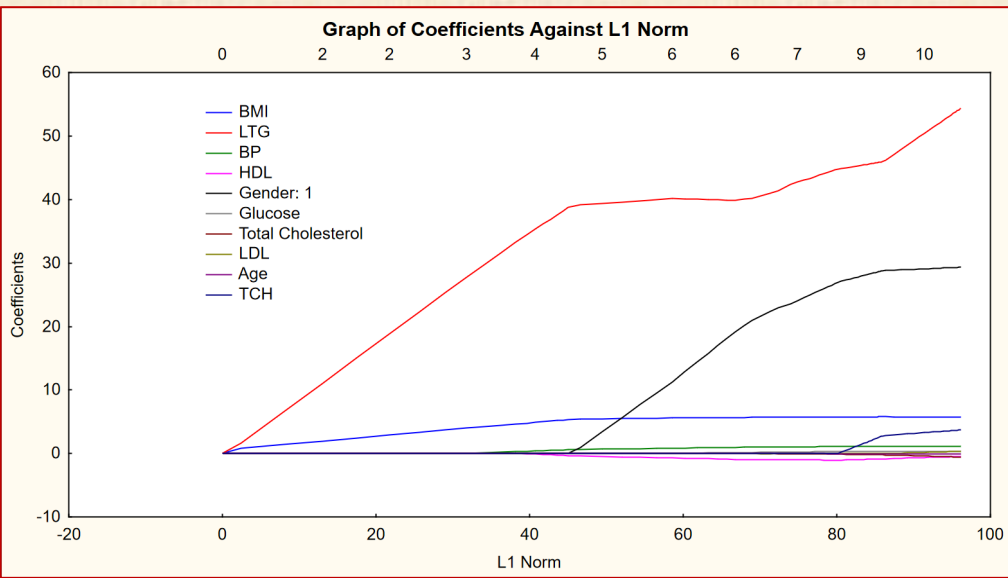

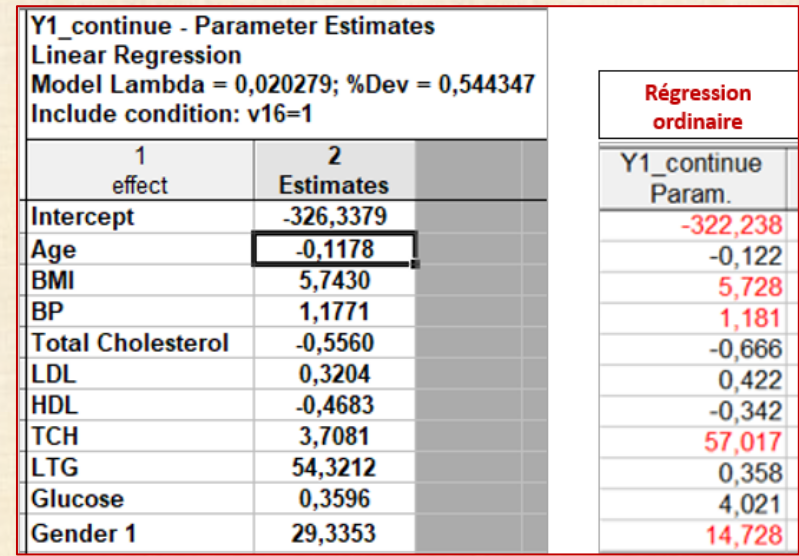

**comparaison modèles ordinaire, LASSO, RIDGE, ...**

**sur l'ensemble validation**

# **Régression pénalisée avec JMP**

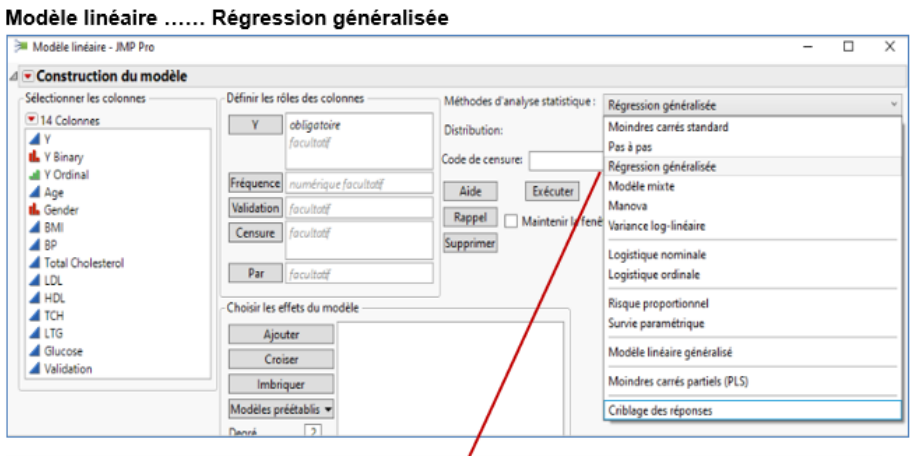

### **Ko** Overview of the Generalized Regression Personality

The Generalized Regression personality features regularized, or penalized, regression techniques. Such techniques attempt to fit better models by shrinking the model coefficients toward zero. The resulting estimates are biased. This increase in bias can result in decreased prediction variance, thus lowering overall prediction error compared to non-penalized models. Two of these techniques, the Elastic Net and the Lasso, include variable selection as part of the modeling procedure.

Modeling techniques such as the Elastic Net and the Lasso are particularly useful for large data sets, where collinearity is typically a problem. In addition, modern data sets often include more variables than observations. This situation is sometimes referred to as the  $p > n$  problem, where  $n$  is the number of observations and  $p$  is the number of predictors. Such data sets require variable selection if traditional modeling techniques are to be used.

The Elastic Net and Lasso can also be used for small data sets with little correlation, including designed experiments. They can be used to build predictive models or to select variables for model reduction or for future study.

The personality provides the following classes of modeling techniques:

- Maximum Likelihood
- Step-Based Estimation ۰
- Penalized Regression

The Elastic Net and Lasso are relatively recent techniques (Tibshirani 1996; Zou and Hastie 2005). Both techniques penalize the size of the model coefficients, resulting in a continuous shrinkage. The amount of shrinkage is determined by a *tuning parameter*. An optimal level of shrinkage is determined by one of several validation methods. Both techniques have the ability to shrink coefficients to zero. In this way, variable selection is built into the modeling procedure. The Elastic Net model subsumes both the Lasso and ridge regression as special cases. See "Statistical Details for Estimation Methods" on page 333.

### **NOTATION**

$$
\sum_{j=1}^{p} \frac{|\beta_j|}{\beta_2^p}
$$
 is the  $l_1$  penalty

- $\sum_j$  = 1<sup>P</sup>j is the *l<sub>2</sub>* penalty
- $\lambda$  is the tuning parameter
- $\alpha$  is a parameter that determines the mix of the  $l_1$  and  $l_2$  penalties
- N is the number of rows
- $p$  is the number of variables

### **RIDGE**

An  $l_2$  penalty is applied to the regression coefficients during ridge regression. Ridge regression coefficient estimates are given by the following:

$$
ridge = \operatorname{argmin}_{\beta} \left\{ \sum_{i=1}^{N} -LogLikelihood(\beta; y_i) + \frac{\lambda}{2} \sum_{j=1}^{p} \beta_j^2 \right\}
$$

where  $\sum_{j=1}^{p} \beta_j^2$  is the  $l_2$  penalty,  $\lambda$  is the tuning parameter, N is the number of rows, and p is the number of variables.

### **Dantzig Selector**

An  $l_{\infty}$  penalty is applied to the regression coefficients during Dantzig Selector. Coefficient estimates for the Dantzig Selector satisfy the following criterion:

$$
\min_{\beta} \left\| \mathbf{x}^T (\mathbf{y} - \mathbf{x} \beta) \right\|_{\infty} \quad \text{subject to } \|\beta\|_1 \le t
$$

where  $\|v\|_{\infty}$  denotes the  $l_{\infty}$  norm, which is the maximum absolute value of the components of the vector  $v$ .

### **JMP** Lasso Regression

An  $l_1$  penalty is applied to the regression coefficients during Lasso. Coefficient estimates for the Lasso are given by the following:

$$
\hat{\beta}^{lasso} = \text{argmin}_{\beta} \left\{\frac{1}{2}\sum_{i=1}^{N} -LogLikelihood(\beta;y_i) + \lambda \sum_{j=1}^{p} \left|\beta_j\right|\right\},
$$

### **PRO** Elastic Net

The Elastic Net combines both  $l_1$  and  $l_2$  penalties. Coefficient estimates for the Elastic Net are given by the following:

$$
\hat{\beta}^{enet} = \operatorname{argmin}_{\beta} \left\{ \sum_{i=1}^{N} -LogLikelihood(\beta; y_i) + \lambda \sum_{j=1}^{p} \left( \alpha | \beta_j | + \frac{(1-\alpha)\beta}{2} \beta_j^2 \right) \right\},\,
$$

19

### Diabetes - JMP Pro

Fichier Édition Tables de données Lignes Colonnes Plan d'expérience Analyse Graphique Outils Afficher Fenêtre Aide

### ||御石台日||8石色|||曲面出一七声!|

### : 伊伊 博 仁 中 部 ム ダ ダ 业 国 目 仁 区 区 30 火 時 。

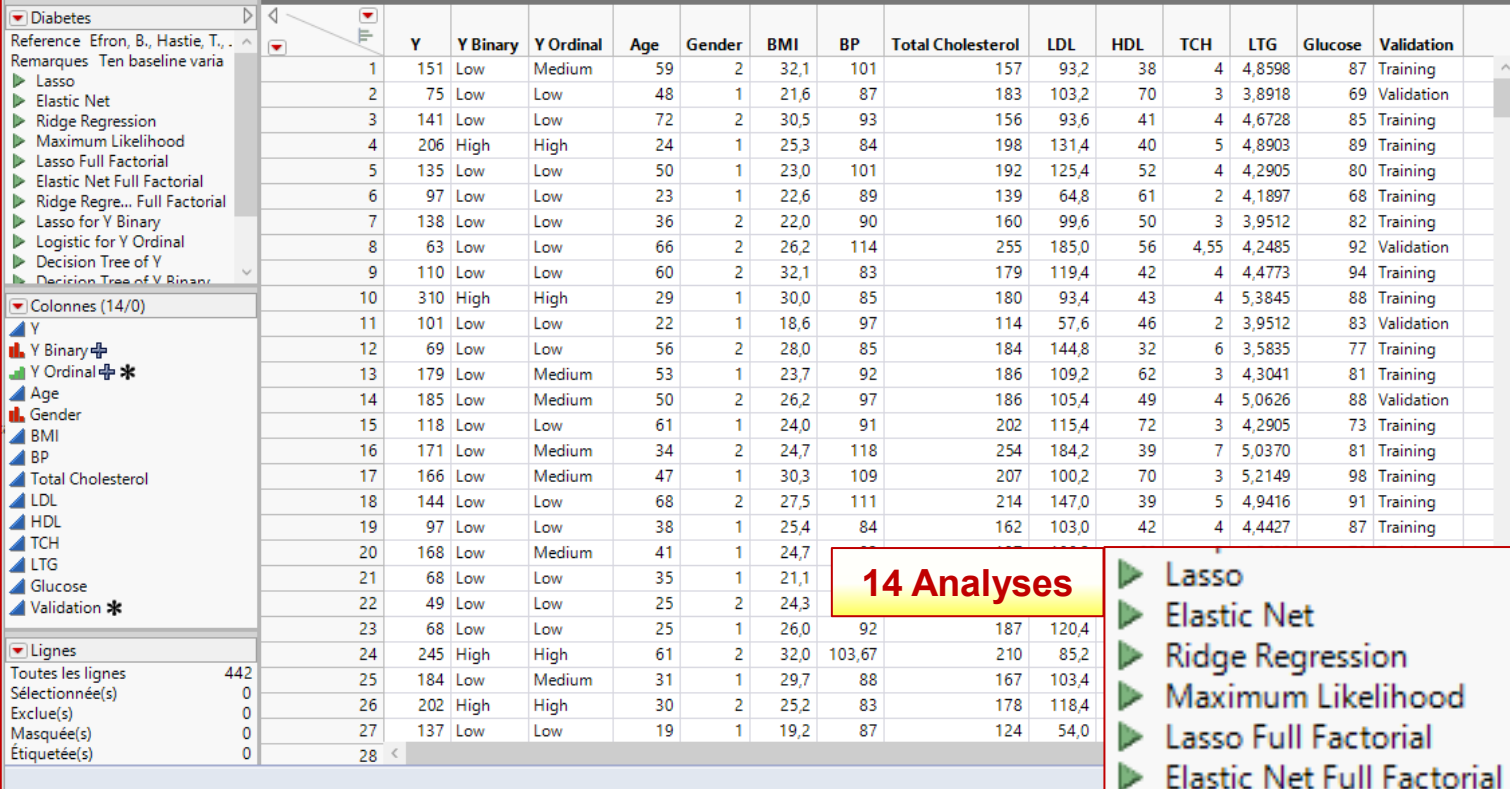

 $\sim$ 

Ridge Regress...n Full Factorial

Decision Tree of Y Binary Decision Tree of Y Ordinal

Maive Bayes of Y Binary

Lasso for Y Binary Logistic for Y Ordinal Decision Tree of Y

Cluster Variables

20 chapitre 5

# **Régression pénalisée avec JMP**

### Régression ORDINAIRE : data = diabetes.jmp

Moindres carrés standard avec Colonne de validation

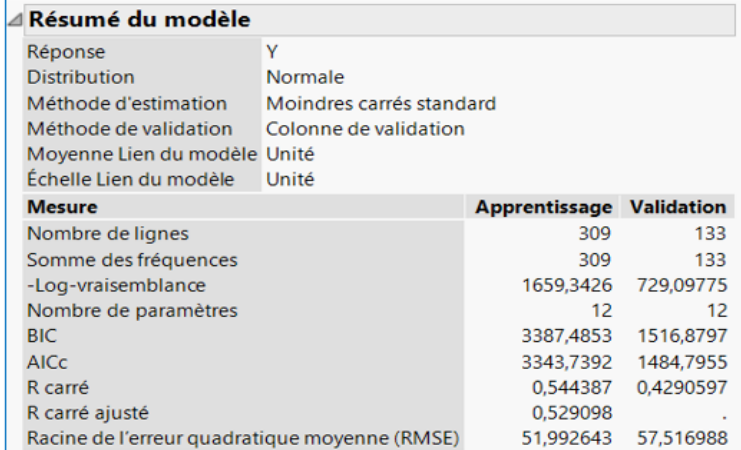

### Estimation des paramètres pour les régresseurs d'origine

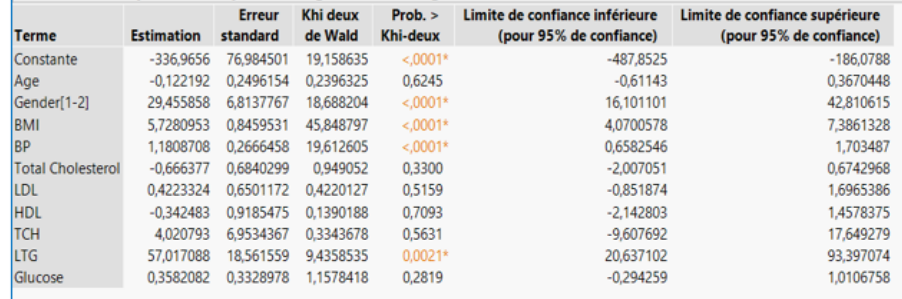

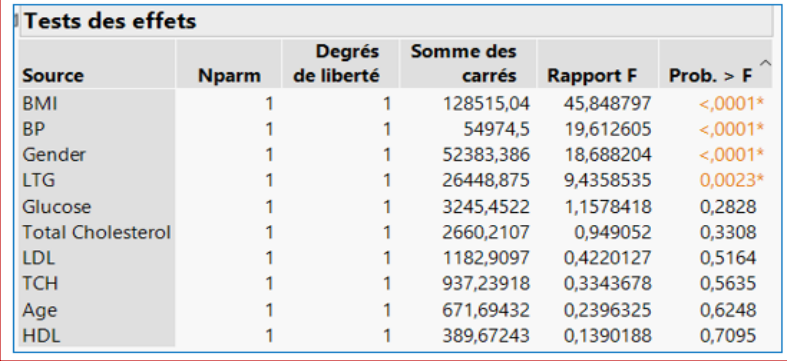

### **Régression LASSO**

Lasso avec Retenue Validation

### △ Résumé du modèle

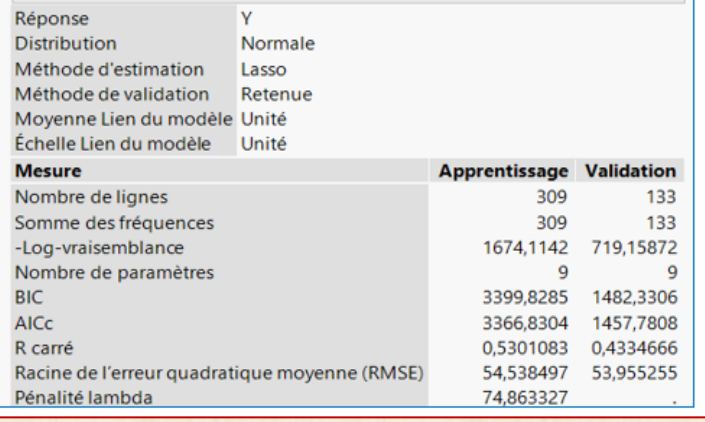

### 400  $\frac{9}{5}$  5,70<br> $\frac{1}{2}$  5,65 ations des coefficients 200 emblance  $5,60 5,55$  $\overline{0}$ -vraise  $5,50 -$ Estim  $\frac{6}{9}$  5,45  $-200$  $5,40 -400$  $5,35$ 500 1000 1500 2000 2500  $\mathbf 0$ 500 1000 1500  $\theta$ Magnitude des estimations des paramètres réduits Magnitude des estimations des paramètres réduits

 $5,80$ 

 $5,75 -$ 

### Tests des effets

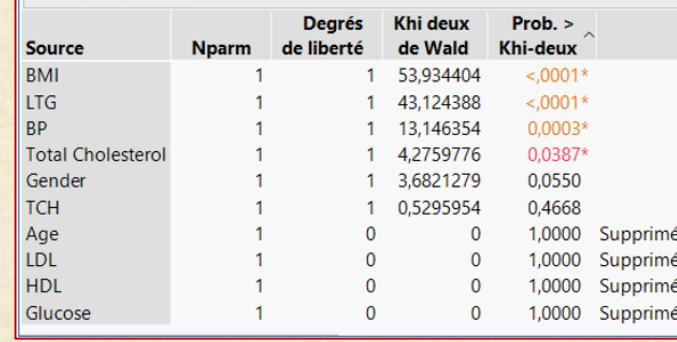

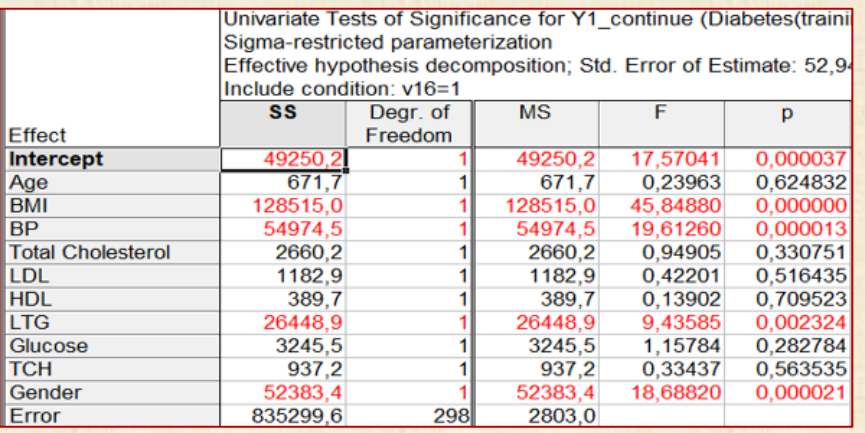

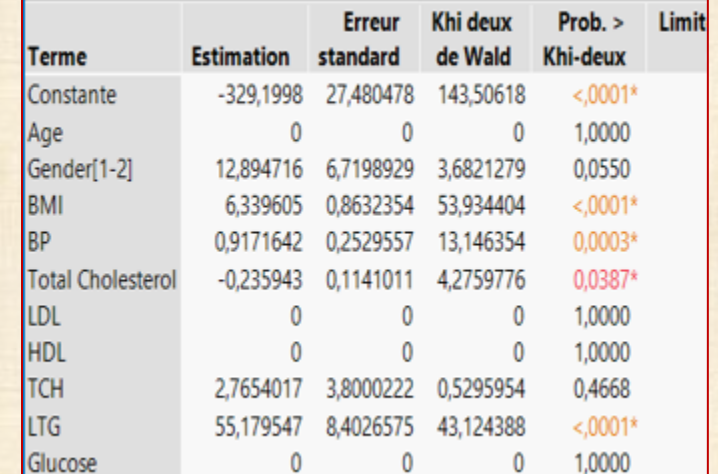

Estimation des paramètres pour les régresseurs d'origine

### 22 chapitre 5

# **Régression pénalisée avec JMP**

Chemin d'accès à la solution

600

Légende -Validation

2000

2500

-Apprentissage

# **MODÈLES : linéaires - non linéaires - linéarisables**

**[https://cours.polymtl.ca/mth6301/mth8302-Cours&Plus/Clement/Clement-Modeles\\_Non\\_Lineaires.pdf](https://cours.polymtl.ca/mth6301/mth8302-Cours&Plus/Clement/Clement-Modeles_Non_Lineaires.pdf)**

### **Modèle linéaire dans les paramètres à estimer**

$$
y_i = f(x_{i1}, x_{i2}, \dots, x_{id}; \beta_0, \beta_1, \dots, \beta_k) + \epsilon_i \qquad i = 1, 2, \dots, n
$$

**est linéaire dans les paramètres β<sup>j</sup> si** 

$$
f(x_{i1}, x_{i2},..., x_{id}; \beta_0, \beta_1,..., \beta_1) = \sum \beta_j g_j(x_{i1}, x_{i2},..., x_{id})
$$
 (1)

**e** g<sub>j</sub>(x<sub>i1</sub>, x<sub>i2</sub>,…, X<sub>id</sub>) fonctions connues sans paramètres inconnus

**Si l'équation (1) n'est pas vérifiée, le modèle est** *non-linéaire* **dans les β autre vérification de (1) : calcul les dérivées par rapport aux β donne un système d'équations linéaires dans les β**

### **Remarque**

*β***<sub>i</sub>** peuvent être remplacés par de nouveaux paramètres  $\gamma_k = h_k(\beta_i)$  dans l'équation (1)  $f(x_{i1}, x_{i2},..., x_{id}; \beta_0, \beta_1,..., \beta_1) = \sum h_k(\beta_j) g_j(x_{i1}, x_{i2},..., x_{id}) = \sum \gamma_k g_j(x_{i1}, x_{i2},..., x_{id})$  (2)  **système (2) est linéaire dans les paramètres**  $\gamma_k$  **<b>nombre de**  $\gamma_k$  = nombre de  $\beta_i$ 

**modèle non-linéaire**

**intrinsèquement linéaires (« linéarisables ») par transformation sur Y et /ou X exemple : fonction logistique avec 2 variables y**<sub>i</sub> = exp( $β_0 + β_1 * x_{i1} + β_2 * x_{i2}$ )/[1+exp( $β_0 + β_1 * x_{i1} + β_2 * x_{i2}$ )]  **ln[yi / (1-yi )] = β0 + β1\*xi + + β2\*xi2** 

# **intrinsèquement non-linéaire**

**exemple yi = β0 + β1(1 - exp(β2\*xi ) + ε<sup>i</sup>**

# **Modèles linéaires généralisés: generalized linear model Utilisation de GLZ de Statistica**

**régression ordinaire classique : Y continue et normale**

 **y**<sub>i</sub> = f(x<sub>i1</sub>, x<sub>i2</sub>,…, X<sub>id</sub>;  $\beta_0$ ,  $\beta_1$ ,…,  $\beta_k$ ) +  $\epsilon_i$   $\epsilon$  ~ N(0,  $\sigma^2$ ) i = 1, 2,…,n

**Y** continue et normale  $Y \sim N(f(x_{i1}, x_{i2},..., X_{id}; \beta_0, \beta_1,..., \beta_k); \sigma^2)$ 

# **Autres cas de Y**

**y = variable catégorique k modalités : régression multinomiale**

**y suit loi non normale : exemple loi gamma**

- **y = 0 ou 1 : régression logistique**
	- **linéaire généralisée**
- **y = comptage 0, 1, 2,… : régression type Poisson linéaire généralisée**

 **linéaire généralisée**

# **Utilisation de** *STATISTIC***A : régression linéaire généralisée**

*Statistics…. Advanced Linear/Nonlinear Models… … Generalized Linear/Nonlinear Models (GLZ)*

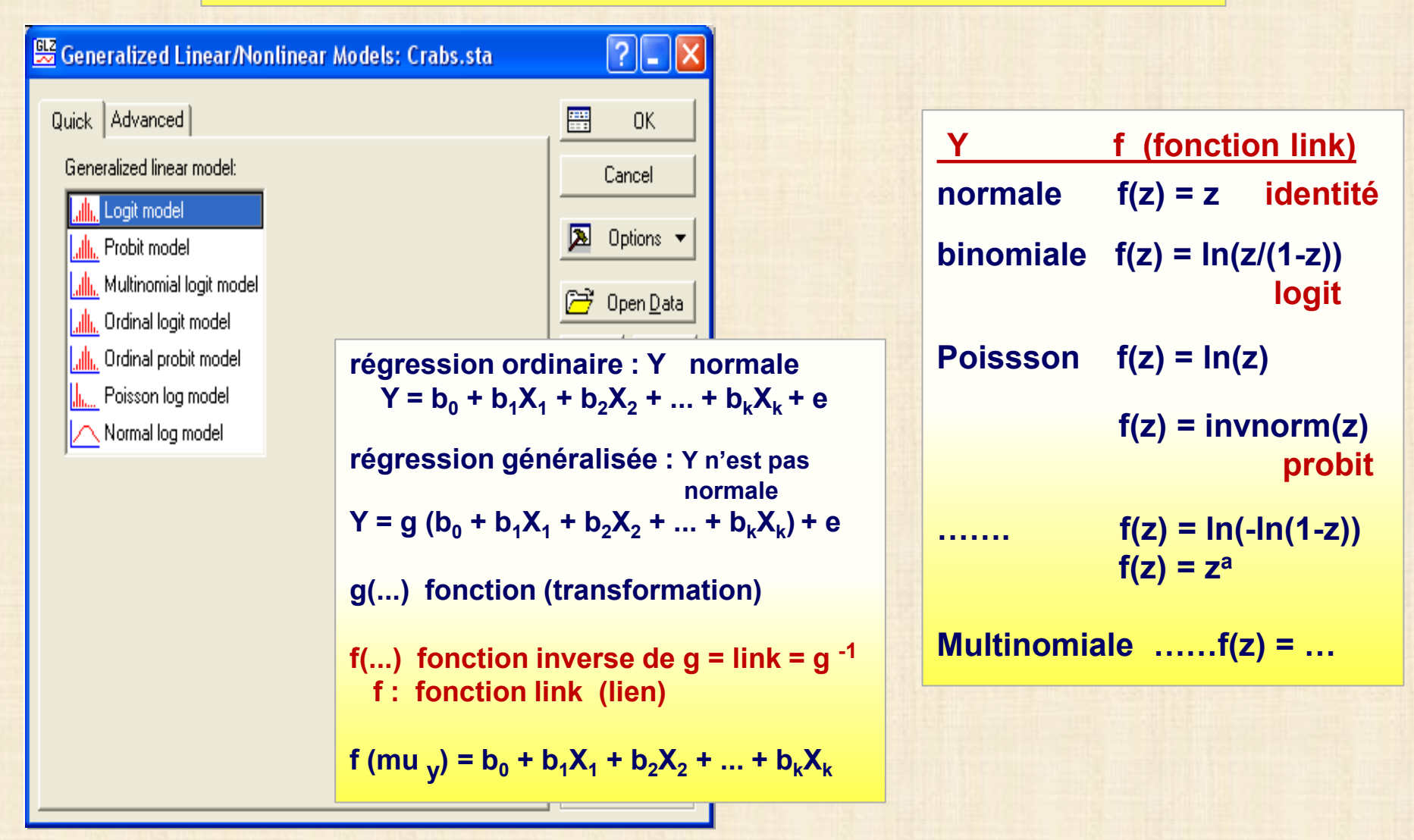

# **Estimation des paramètres et tests**

**paramètres sont estimés par la méthode de vraisemblance maximale: nécessite la résolution d'équations non linéaires par méthode itérative**

- **si on peut linéariser le modèle et résoudre le modèle linéaire équivalent: mais pas recommandé en général – présence de zéros…**
- **estimations, écarts types d'estimation, intervalles confiance. le test de H0 : β = 0 s'appelle la statistique de Wald**
- **on peut introduire plusieurs variables explicatives continues et des variables catégoriques et des produits (interactions) cas du modèle logistique**

 $\pi_i$   $(\mathbf{x}_1, \dots, \mathbf{x}_p) = \exp(\beta_0 + \beta_1 * \mathbf{x}_{i1} + \beta_2 * \mathbf{x}_{i2} + \dots) / [1 + \exp(\beta_0 + \beta_1 * \mathbf{x}_{i1} + \beta_2 * \mathbf{x}_{i2} + \dots)]$ **in** $[\pi_i / (1 - \pi_i)] = \beta_0 + \beta_1 * x_i + \beta_2 * x_{i2} + \beta_3 * x_{ip}$ 

 **on peut aussi avoir une variable de réponse avec 3 ou plus catégories: régression multinomiale** 

# **régression logistique avec plusieurs facteurs continus et catégoriques et variable réponse Y (0,1) avec comptage n**

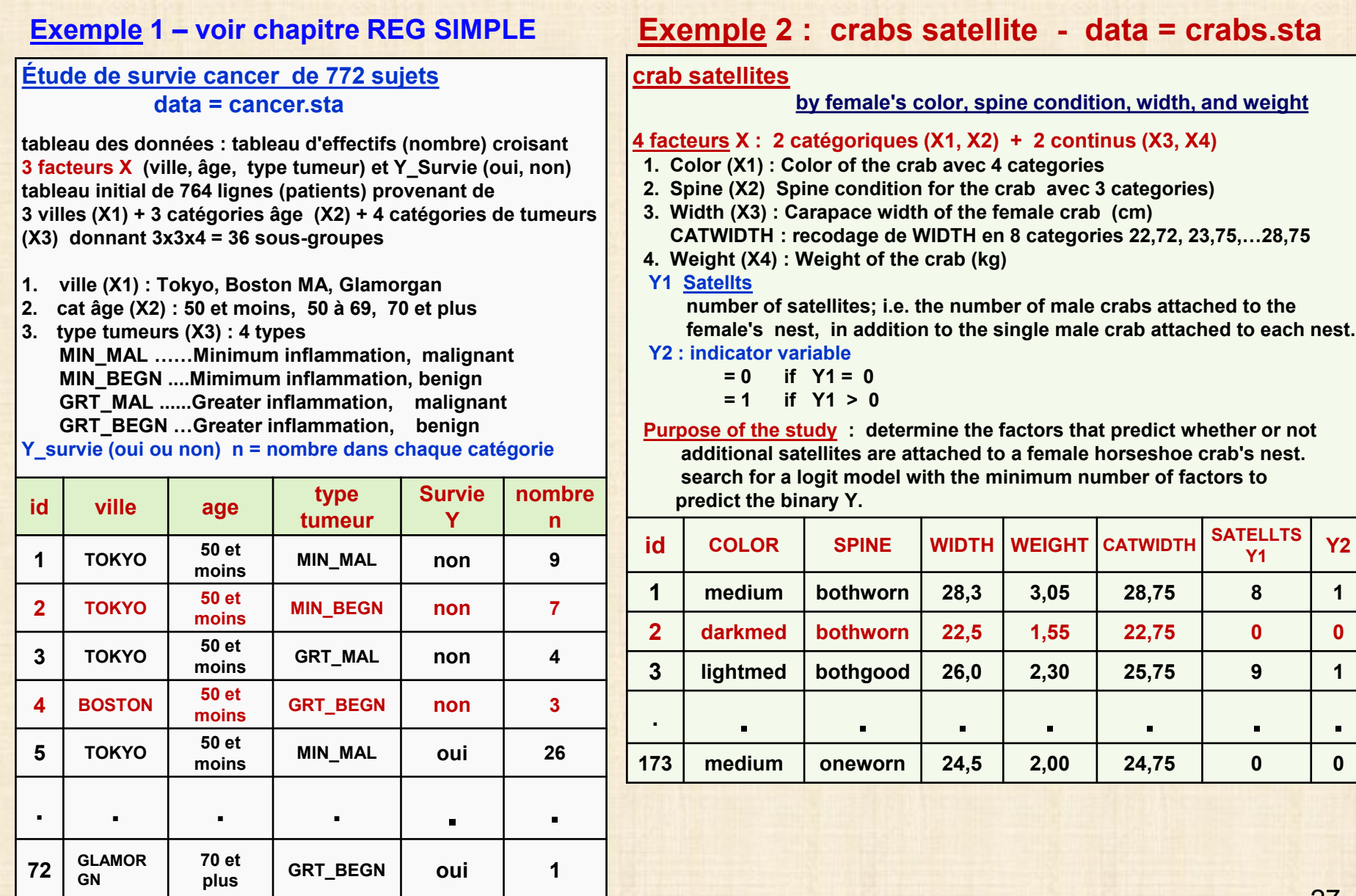

### **Exemple 3 : hélicoptères**

**Y variable comptage : 0, 1, 2,… Y ~ Poisson**

**Aircraft damage - Montgomery 4ed. p 450 Y\_ nb locations dommage (0, 1, 2,..) X1\_type hélicoptère A4=Douglas Skyhawk A6=Grumman Intruder X2\_load (tons)**

**X3\_exp (months) n = 30**

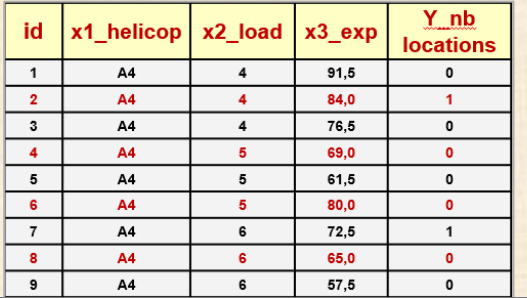

**Histogram of Y\_nb locations**

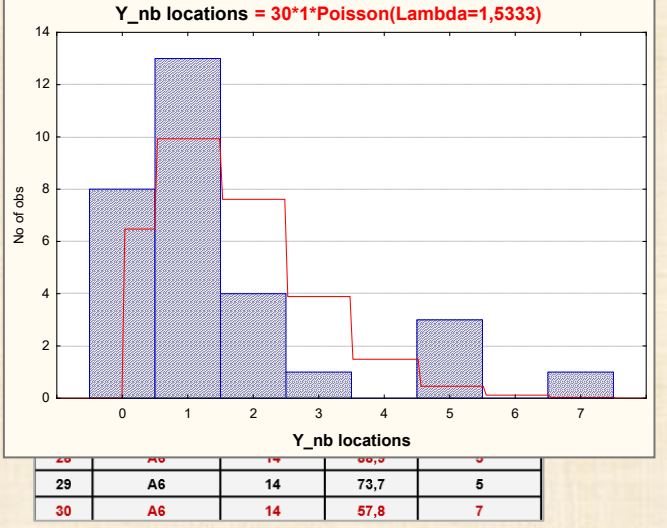

# **Exemple 4 Plan expérimental 3\*\*3 = 27 essais 3 facteurs X1 X2 X3 à 3 modalités réponse : Y\_nb cycles\_panne**

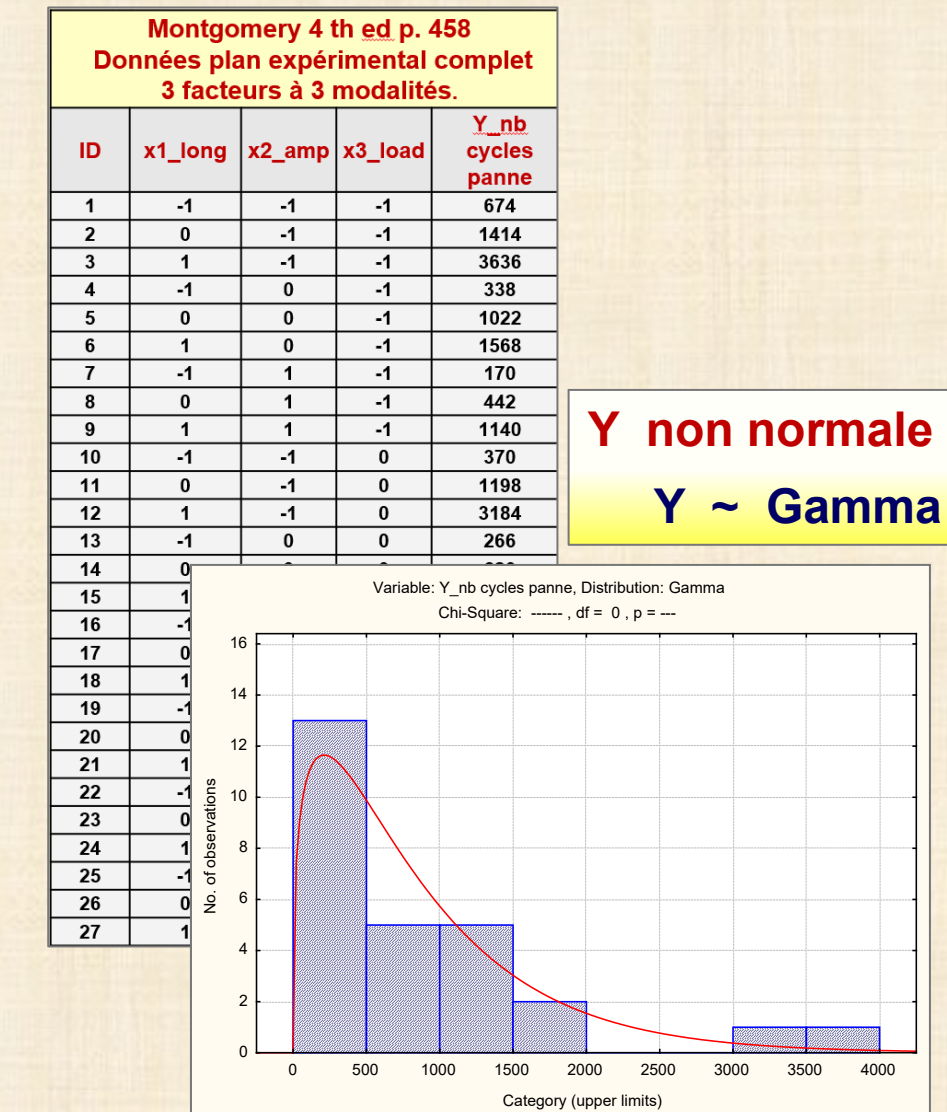

# **analyse**

### **crab satellites**

by female's color, spine condition, width, and weight

- 4 facteurs X : 2 catégoriques (X1, X2) + 2 continus (X3, X4)
- 1. Color (X1): Color of the crab avec 4 categories
- 2. Spine (X2) Spine condition for the crab avec 3 categories)
- 3. Width (X3): Carapace width of the female crab (cm) CATWIDTH : recodage de WIDTH en 8 categories 22,72, 23,75,...28,75
- 4. Weight (X4): Weight of the crab (kg)

### **Y1 Satellts**

number of satellites; i.e. the number of male crabs attached to the female's nest, in addition to the single male crab attached to each

### nest.

**Y2: indicator variable** 

 $= 0$  if  $Y1 = 0$ 

 $= 1$  if  $Y1 > 0$ 

Purpose of the study: determine the factors that predict whether or not additional satellites are attached to a female horseshoe crab's nest. search for a logit model with the minimum number of factors to predict the binary Y.

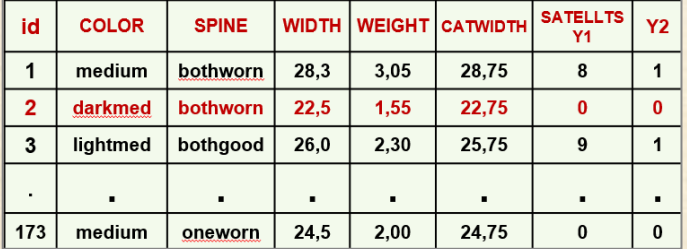

# **Exemple** 2: crab satellites **All inclusive Modèle 1: logit Y = f(SPINE, WIDTH, WEIGHT)**

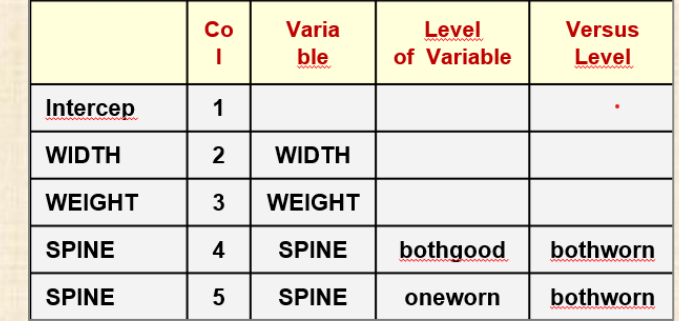

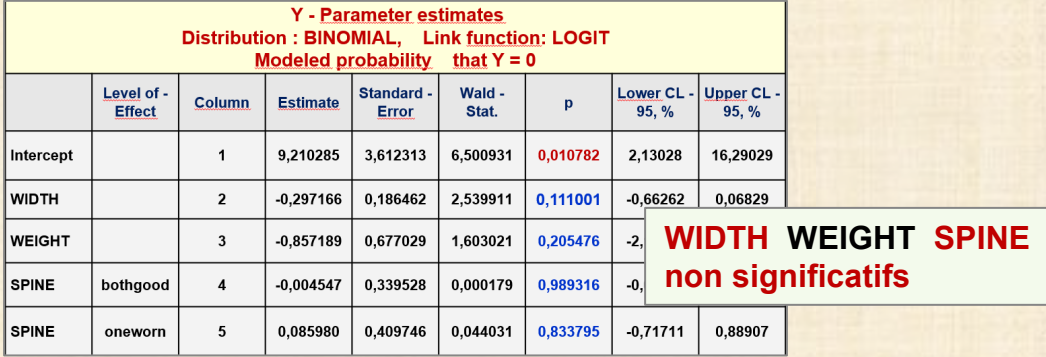

# **Modèle 2: logit Y = f(SPINE , WIDTH)**

### Y - Parameter estimates **Distribution: BINOMIAL. Link function: LOGIT Modeled probability that**  $Y = 0$

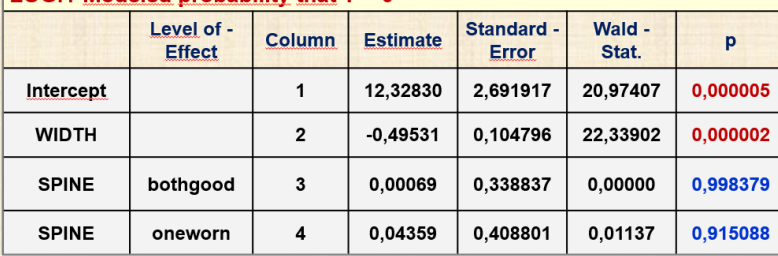

**SPINE pas significatif**

# **Modèle 3: logit Y = f( WIDTH) final**

### **Classification of cases**

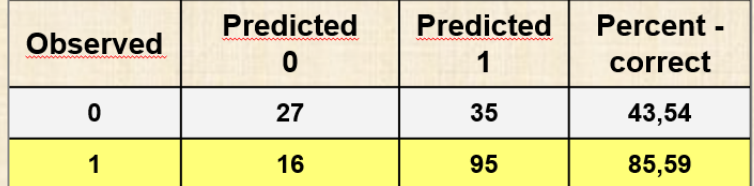

# **Exemple 3 : Y ~ Poisson Y variable comptage : 0, 1, 2,… Aircraft damage**

Į

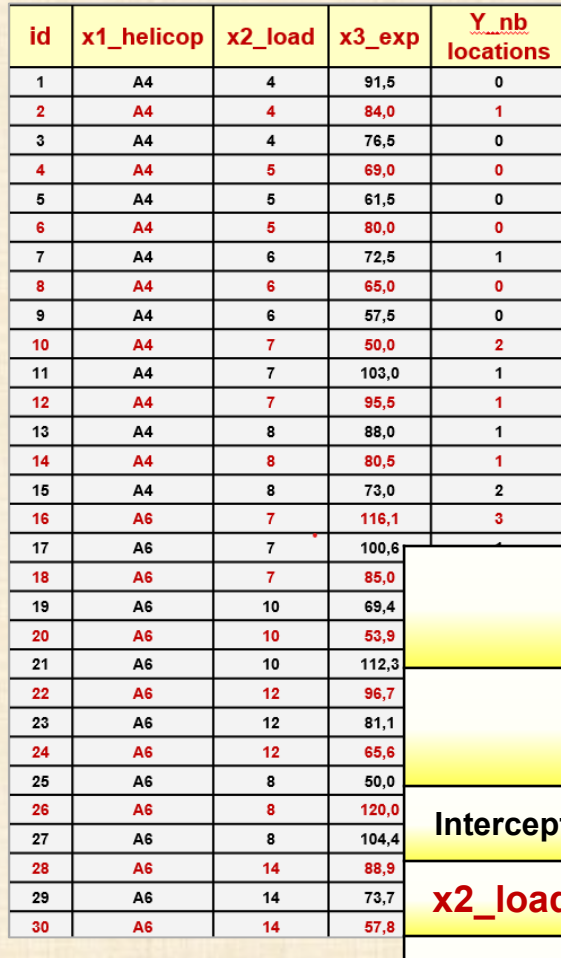

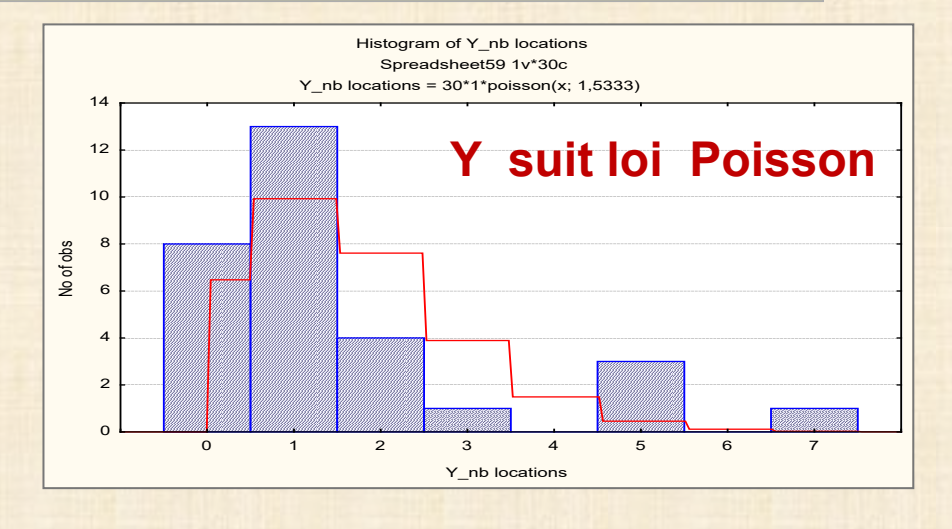

**Y\_nb locations - Parameter estimates Distribution : POISSON Link function: LOG**

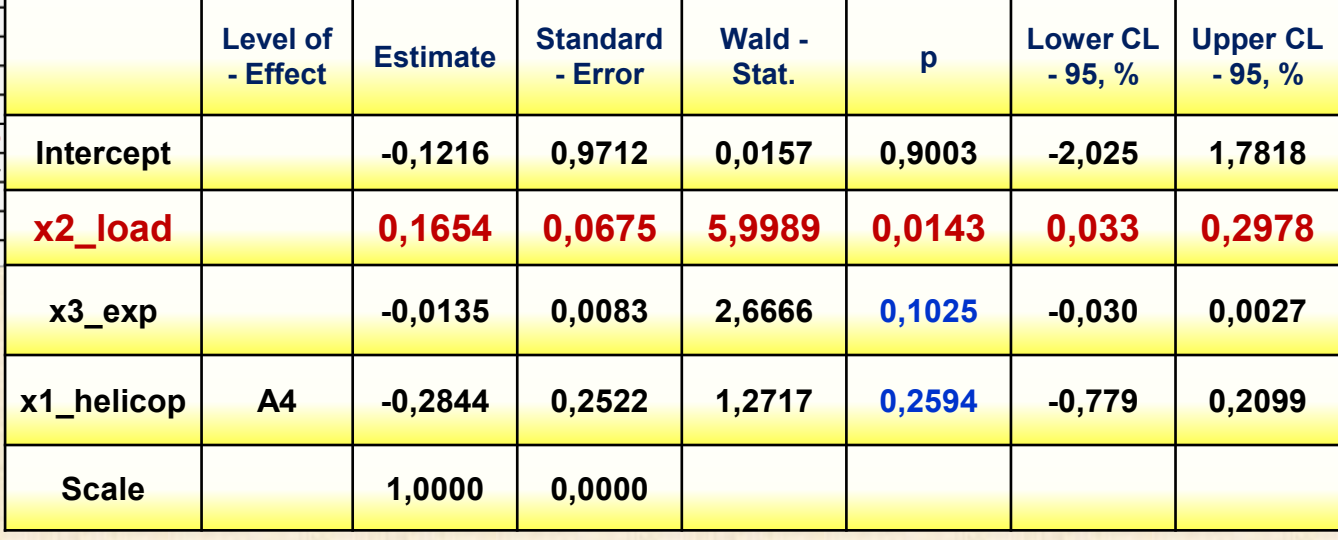

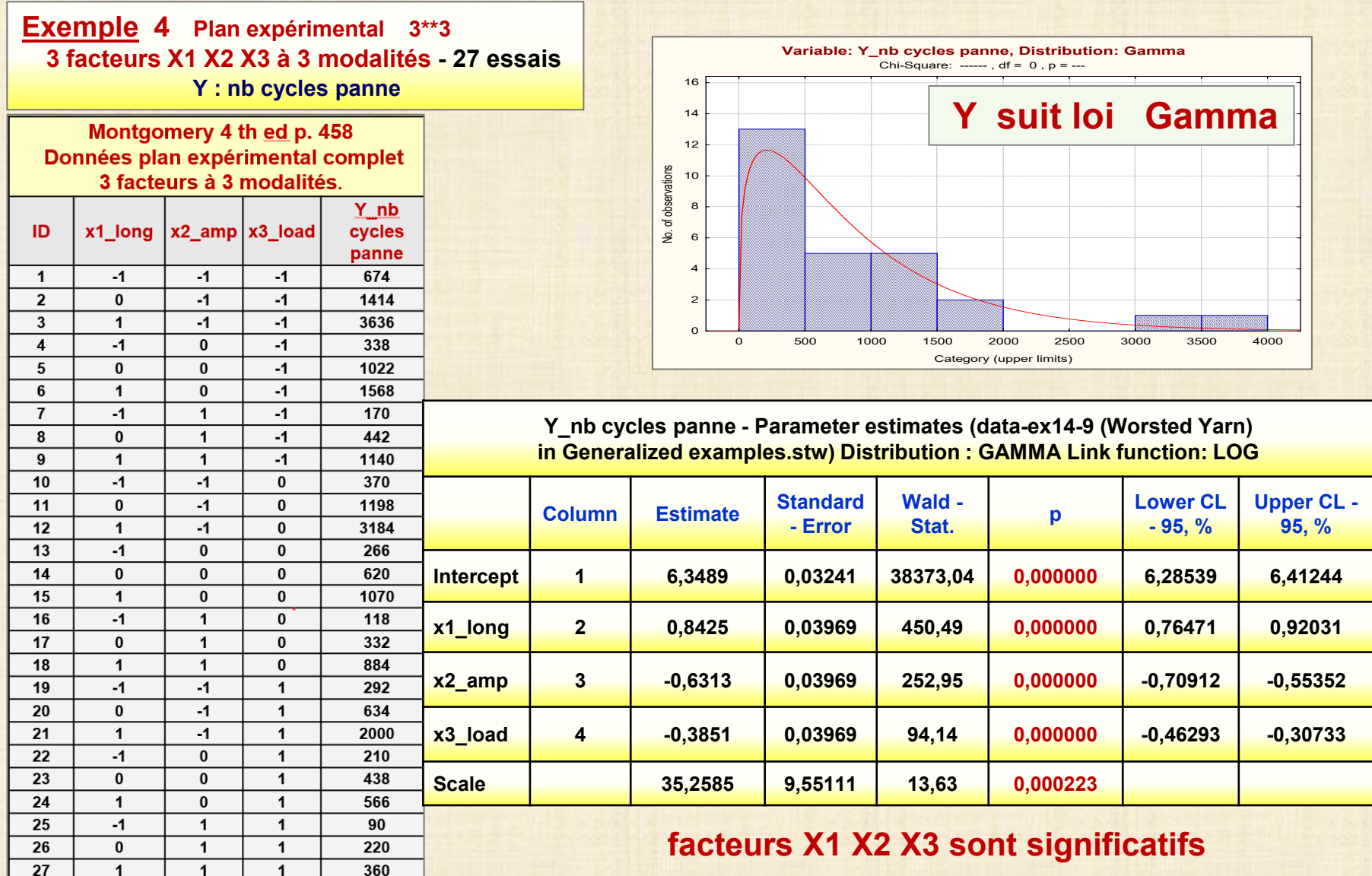

31 chapitre 5

# **Exemple 5: brulures**

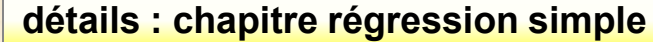

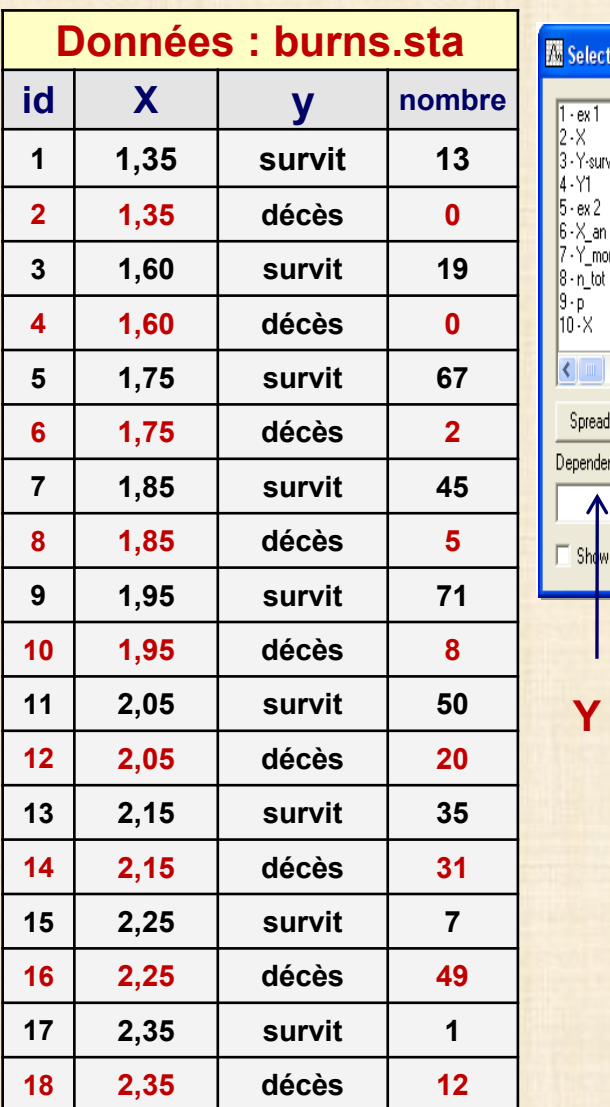

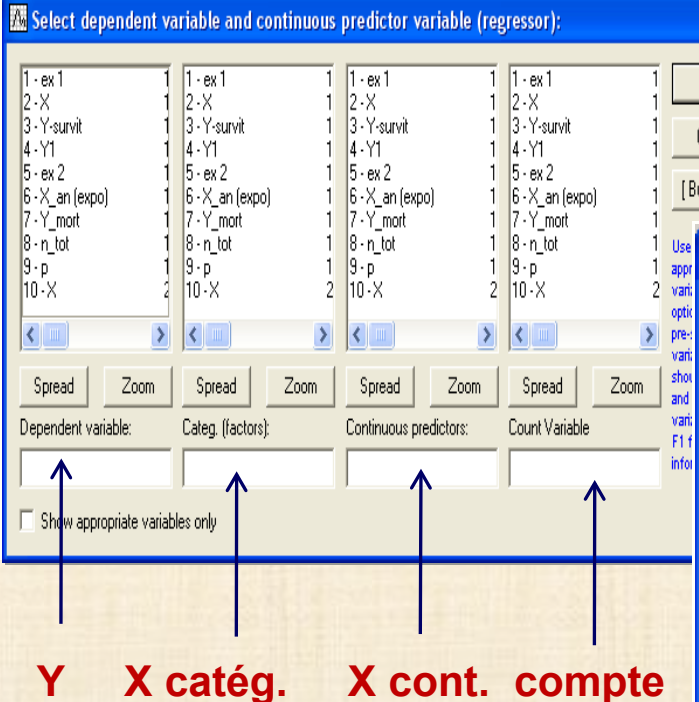

 $0K$ Cancel [Bundles]..  $\mathbb{E}$  GLZ -- Results: Analysis 1: Re $\vert$ ? $\vert$  -  $\vert$ Summary | Resid.1 | Resid.2 | Report | **SUNN** Summary of all effects 圃 Estimates Conf. intervals Cell statistics Iter, results || Design term E  $L05$ Sign, lev:  $\underline{V}$ -C matrix ||開 F Conf. limit: 1,95 Corr. matrix :Sample: C Analysis C Cross-validation C Both **HI Goodness of fit** Raw data Overdispersion Aggregation C Pearson Chi<sup>2</sup> 圃 Aggreg, data  $\cap$  Deviance **←** Modify Close 闡 By Group 圆 Options >

 $\boxed{?} \boxed{\text{X}}$ 

# **Exemple 5: brulures détails : chapitre régression simple**

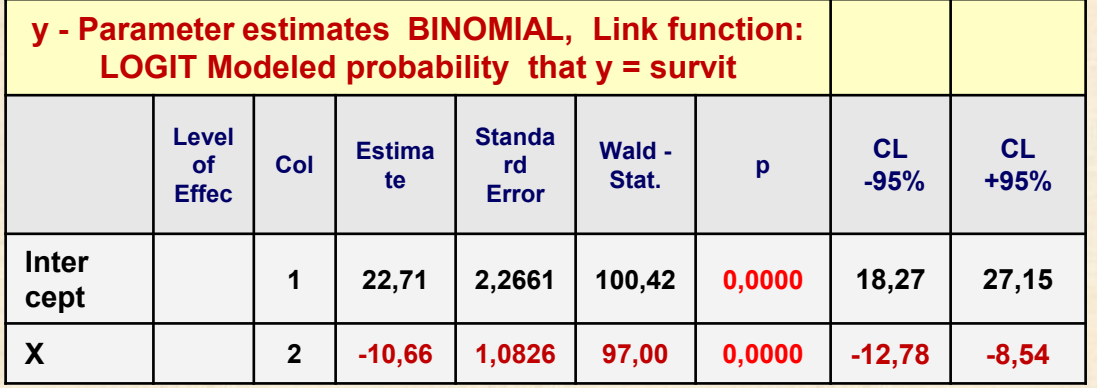

**y - Statistics of goodness of fit Distribution : BINOMIAL, Link function: LOGIT Modeled probability that y = survit**

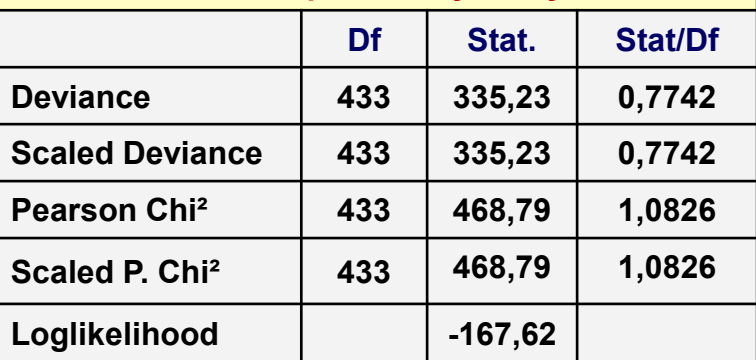

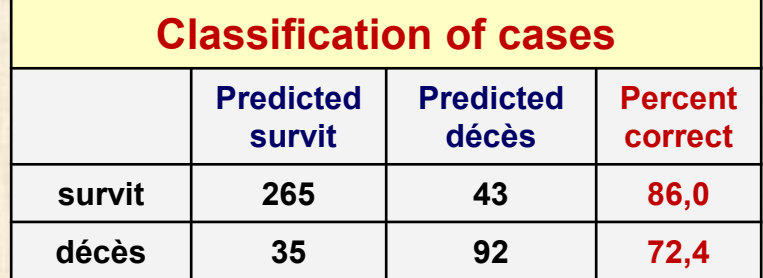

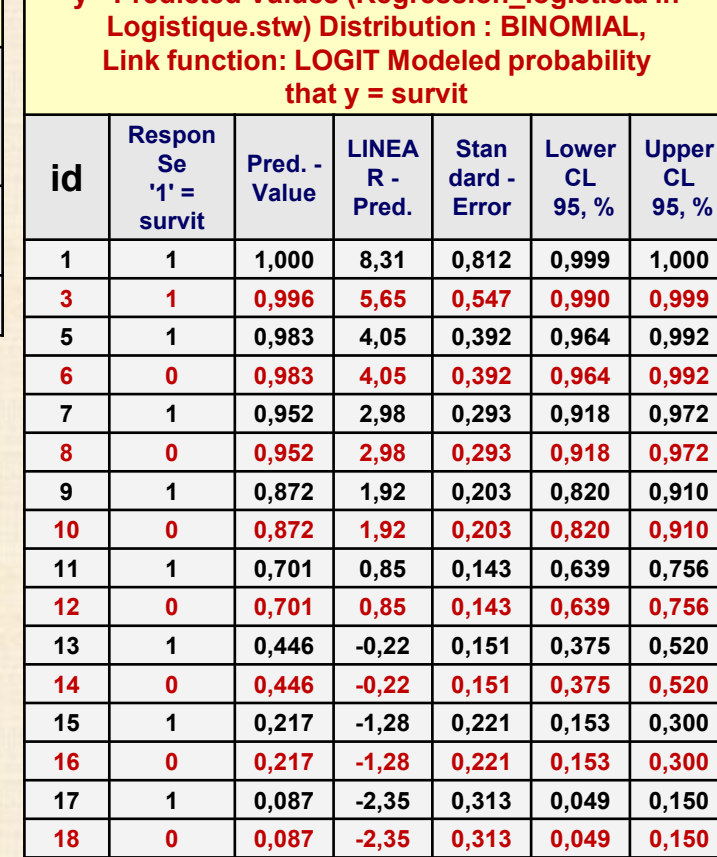

**y - Predicted Values (Regression\_logist.sta in** 

**survit à x = 1,5 versus à x = 2,5**

**exp(- β) = exp(10,66) ≈ 43 000 à 1**

# **Exemple 6:** enquête satisfaction client - data : Myers-ex4.11.sta<br> **Exemple 6:** enquête satisfaction client - data : Myers-ex4.11.sta<br> **Exemple 6:** enquête satisfaction client - data : Myers-ex4.11.sta

**Exemple 4.11 - livre Myers - Montgomery-Robinson - Generalized Linear Model, 2nd ed, Wiley (2011) Exemple de régression logistique multinomiale avec une réponse multinomiale avec modalités ordonnées: Y = very dissatified (=1) / dissatisfied (=2) / neutral (=3) / satisfied (=4) / very satisfied (=5)**

- **(a) j'ai créé n = 210 données individuelles correspondant au tableau 4.11 de Myers (colonnes 2 à 5)**
- **(b) j'ai ajouté une variable continue, X3\_continuous (valeurs entre 0 et 1000) selon distribution uniforme. Cette variable n'est aucunement liée à la réponse Y et ne devrait pas avoir un effet significatif. But : je voulais une variable continue en plus des 2 variables catégoriques X1 et X2 pour avoir un cas mixte de 2 variables catégoriques et 1 variable continue**

# **régression multinomiale :**

- **Y : variable output avec m+1 modalités nominales non ordonnées représentées conventionnellement par 0, 1, 2,,…, m**
	- **0 = modalité de référence (convention) attention : Statistica utilise la dernière lue (m)**

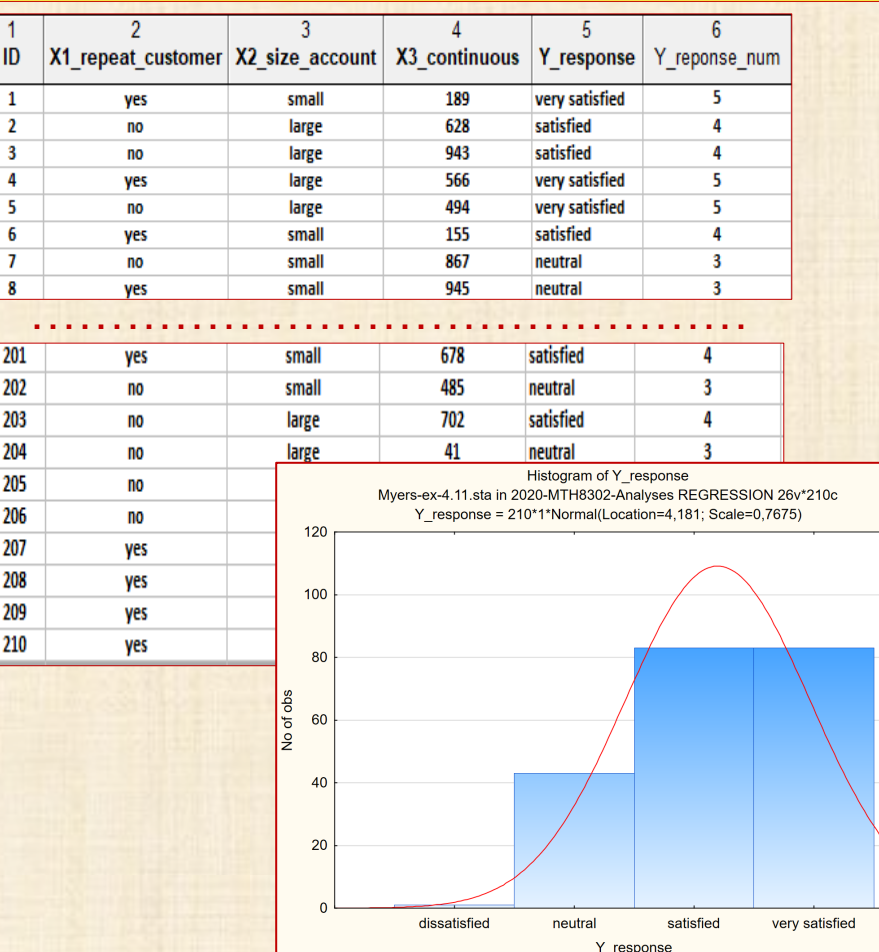

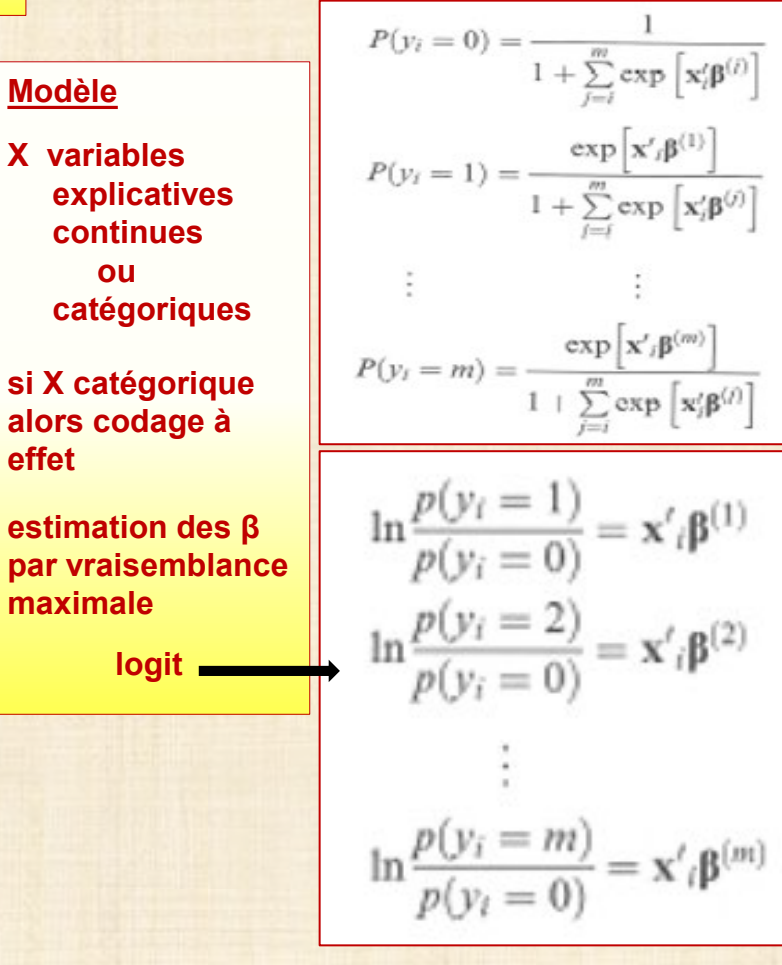

# **Exemple 6: enquête satisfaction client - data = Myers-ex4.11.sta - analyse avec STATITICA**

Quick | Advanced | Generalized linear model: **Julia**, Logit model Julli, Probit model **Multinomial logit model** Julh, Ordinal logit model Juli. Ordinal probit model **ILL** Poisson log model Normal log model Tweedie log model

Beta logit model

### **Tableau croisé des données sans perte d'information**

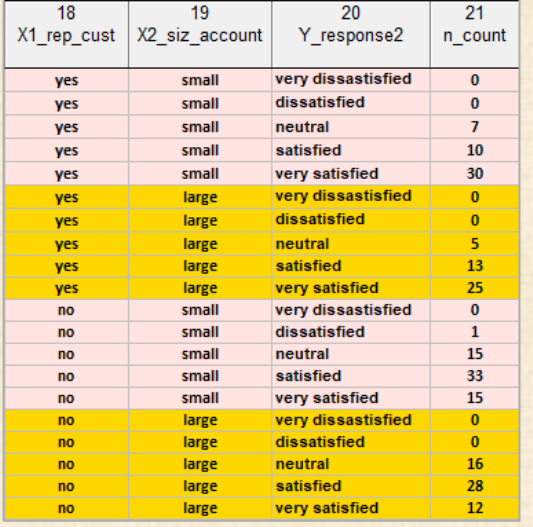

### **analyse : comme si les modalités n'étaient pas ordonnées**

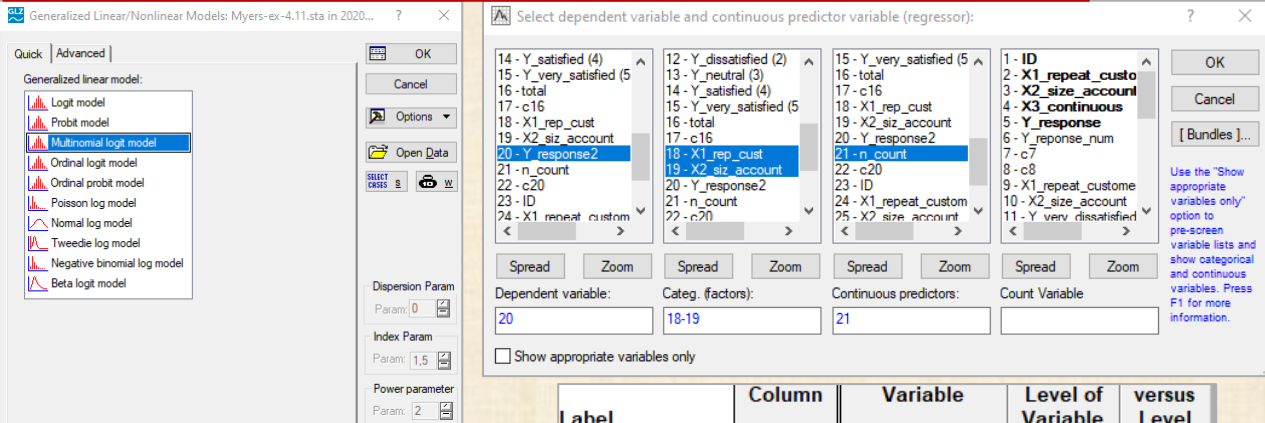

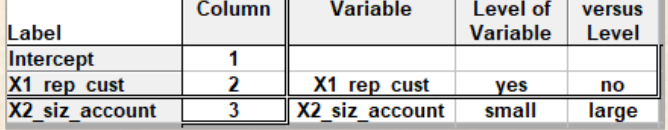

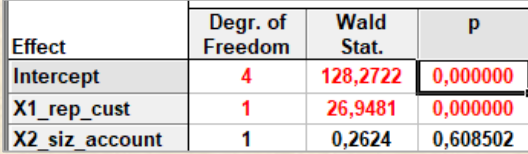

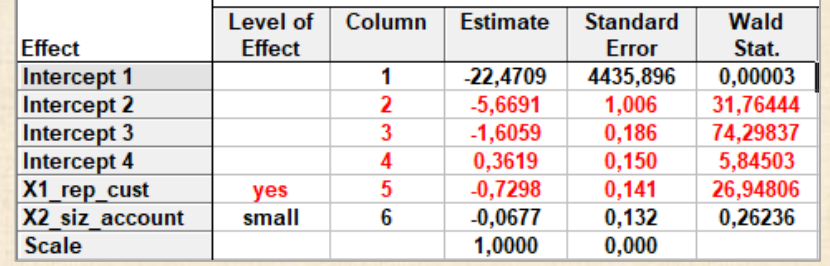

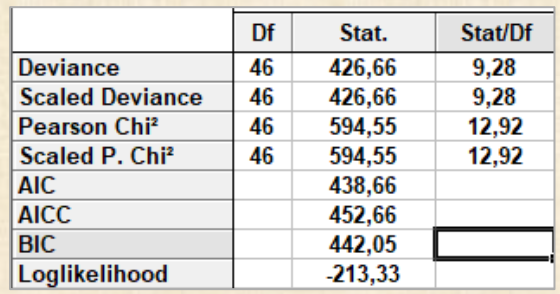

### **Exemple 6: enquête satisfaction client - data = Myers-ex4.11.sta - analyse avec STATISTICA**

## **analyse : avec modalités ordonnées Théorie logit des probabilités cumulées**

A second case involving a multilevel categorical response is an ordinal response. For example, customer satisfaction may be measured on a scale as not satisfied, indifferent, somewhat satisfied, and very satisfied. These outcomes would be coded as 1, 2, 3, and 4 respectively. The usual approach for modeling this type of response data is to use logits of cumulative probabilities:

$$
\ln \frac{P(y_i \le k)}{1 - P(y_i \le k)} = \alpha_k + \mathbf{x}_i' \mathbf{\beta}, \ k = 1, \dots, m - 1 \tag{4.45}
$$

The cumulative probabilities are then

$$
P(y_i \le k) = \frac{\exp(\alpha_k + \mathbf{x}_i'\mathbf{\beta})}{1 + \exp(\alpha_k + \mathbf{x}_i'\mathbf{\beta})}, \ k = 1, \dots, m - 1 \tag{4.46}
$$

The cumulative logit models presented above are also known as proportional odds models since the only difference in the models from one response category to the next is the intercepts. The effects of the regresssors in  $x_i$  are assumed to be the same for all response categories.

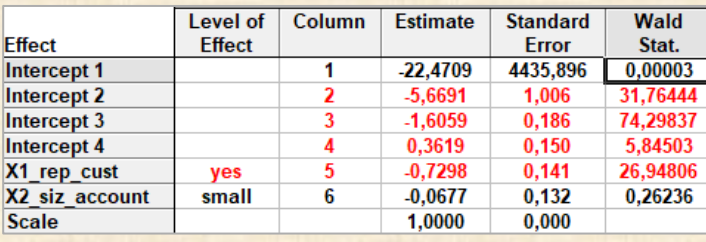

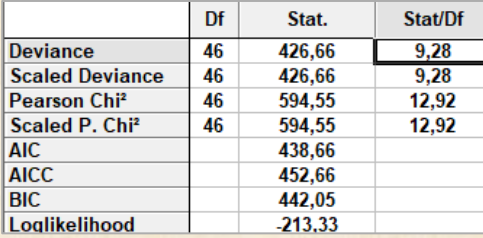

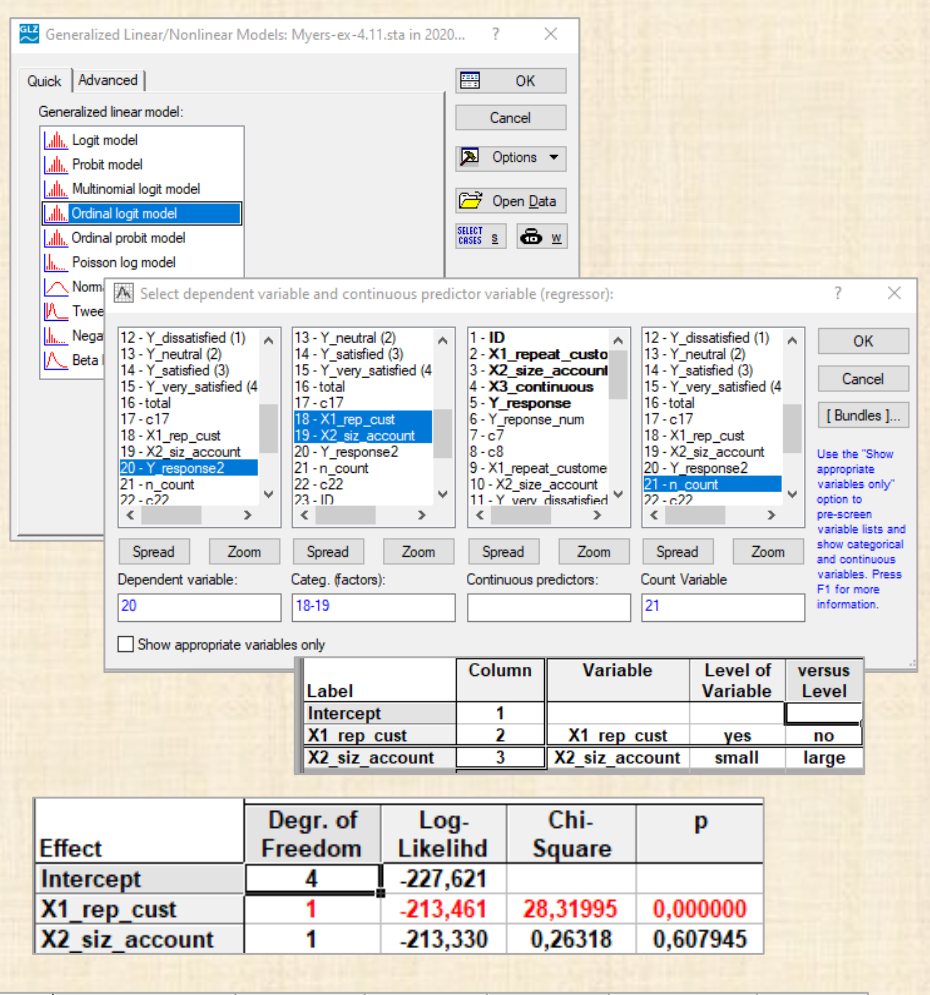

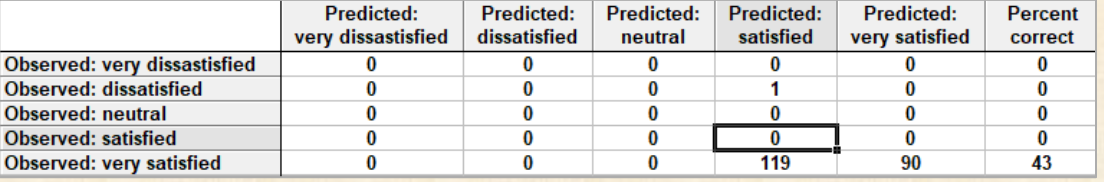